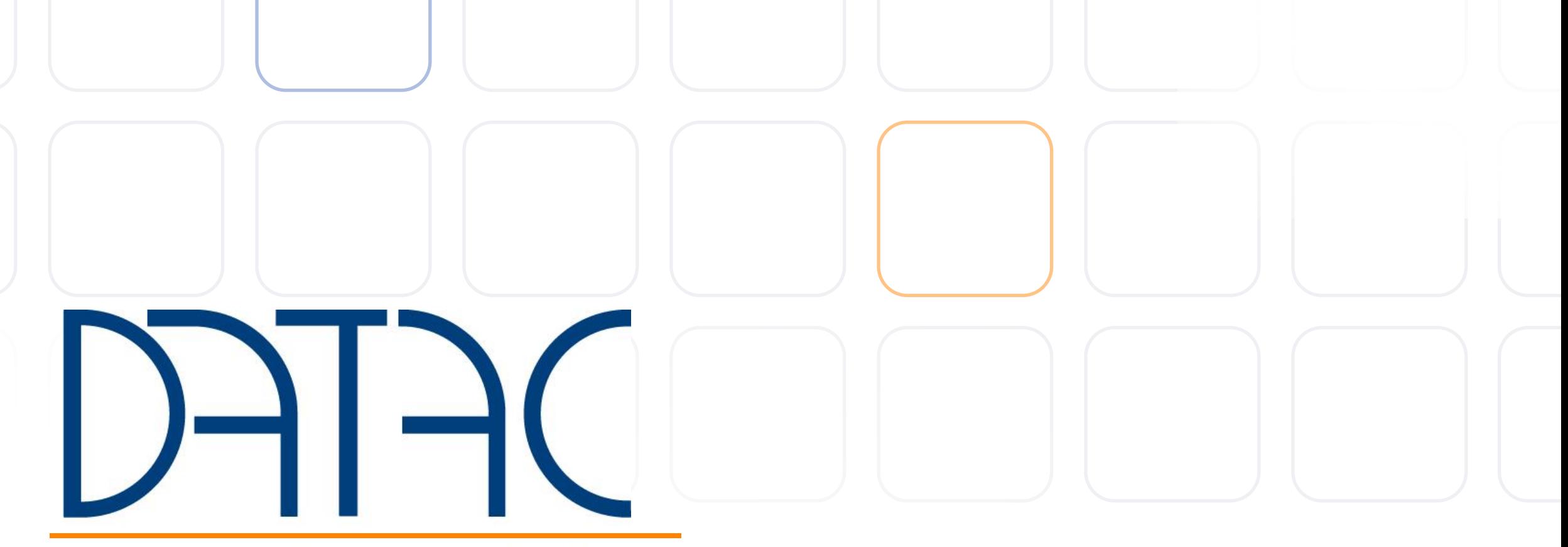

competence in communication

www.datac-gmbh.de

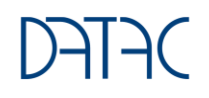

Microsoft Teams & Telefonie

Azure SBC as a managed Service Der Weg von Festnetz Telefonie zur integrierten Collaboration Lösung mit Microsoft Teams

Dipl.-Ing. Matthias Stender – datac Kommunikationssysteme

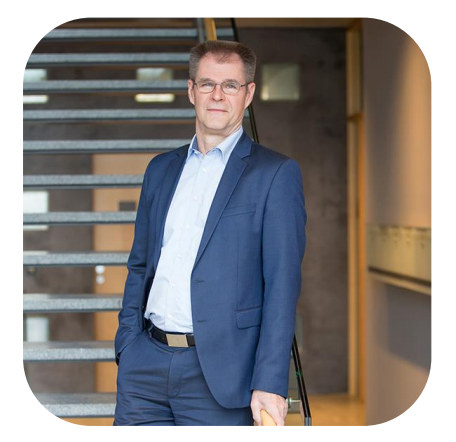

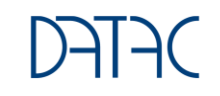

#### datac in Kürze

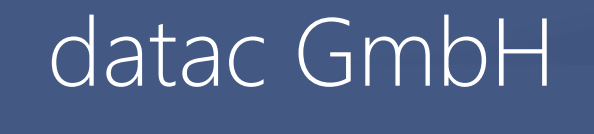

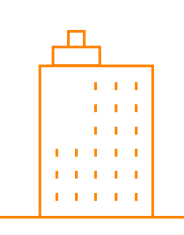

**DATAC** KOMMUNIKATIONSSYSTEME **GMBH** 

Max-von-Laue-Str. 9 86156 Augsburg

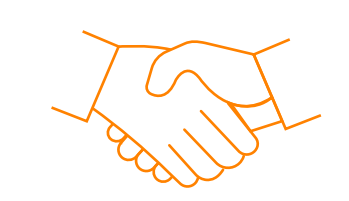

#### GEGRÜNDET 1981 IN AACHEN

#### ca. 60 Mitarbeiter

Aachen, Augsburg, Bielefeld, Düsseldorf, Nürnberg, Stuttgart, Freiburg

 $\circ$ 

 $\odot$ 

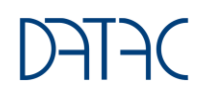

 $\circ$ 

#### Ansprechpartner

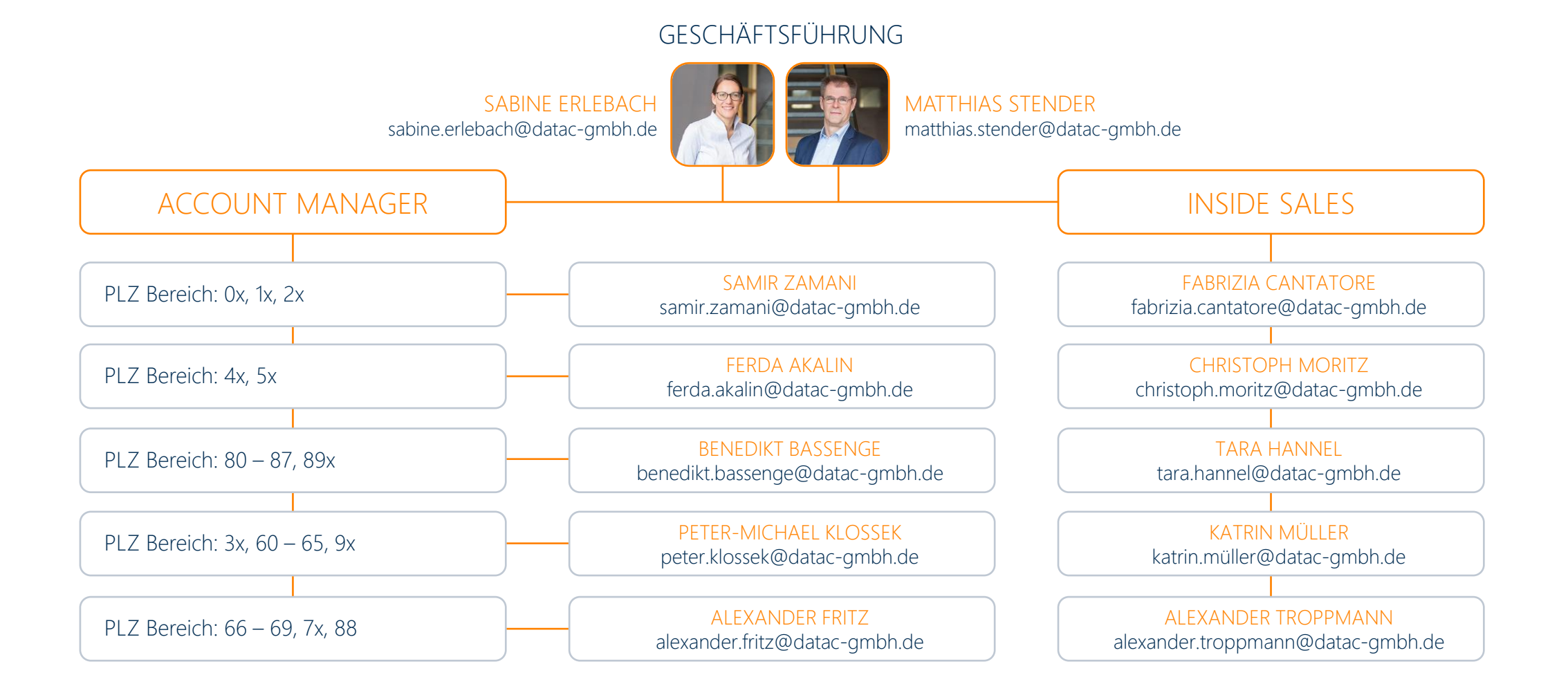

Innovative Lösungen für den modern Workplace

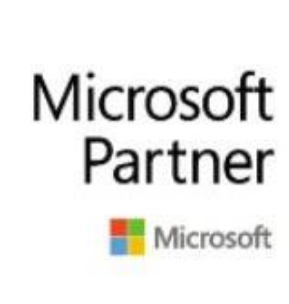

**Gold Messaging Gold Communications Gold Collaboration and Content Gold Datacenter Gold Cloud Productivity Gold Windows and Devices Gold Small and Midmarket Cloud Solutions Silver Cloud Platform** Silver Enterprise Mobility Management

 $=$   $\div$ 

### datac Kommunikationssysteme

Leistungen

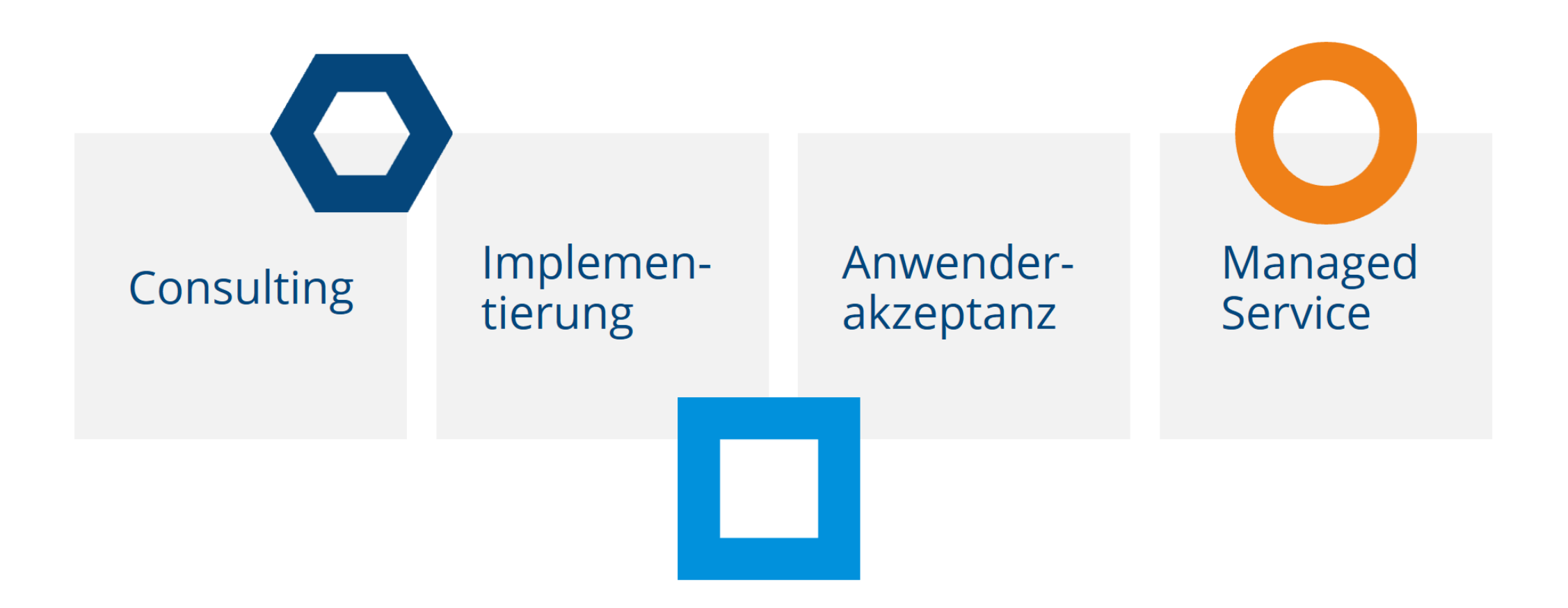

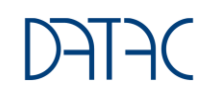

#### Microsoft Teams und Microsoft Business

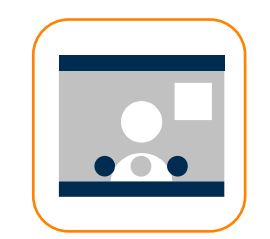

Besprechungen

**Chats** 

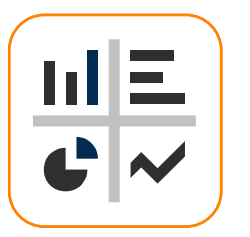

Apps und Workflow

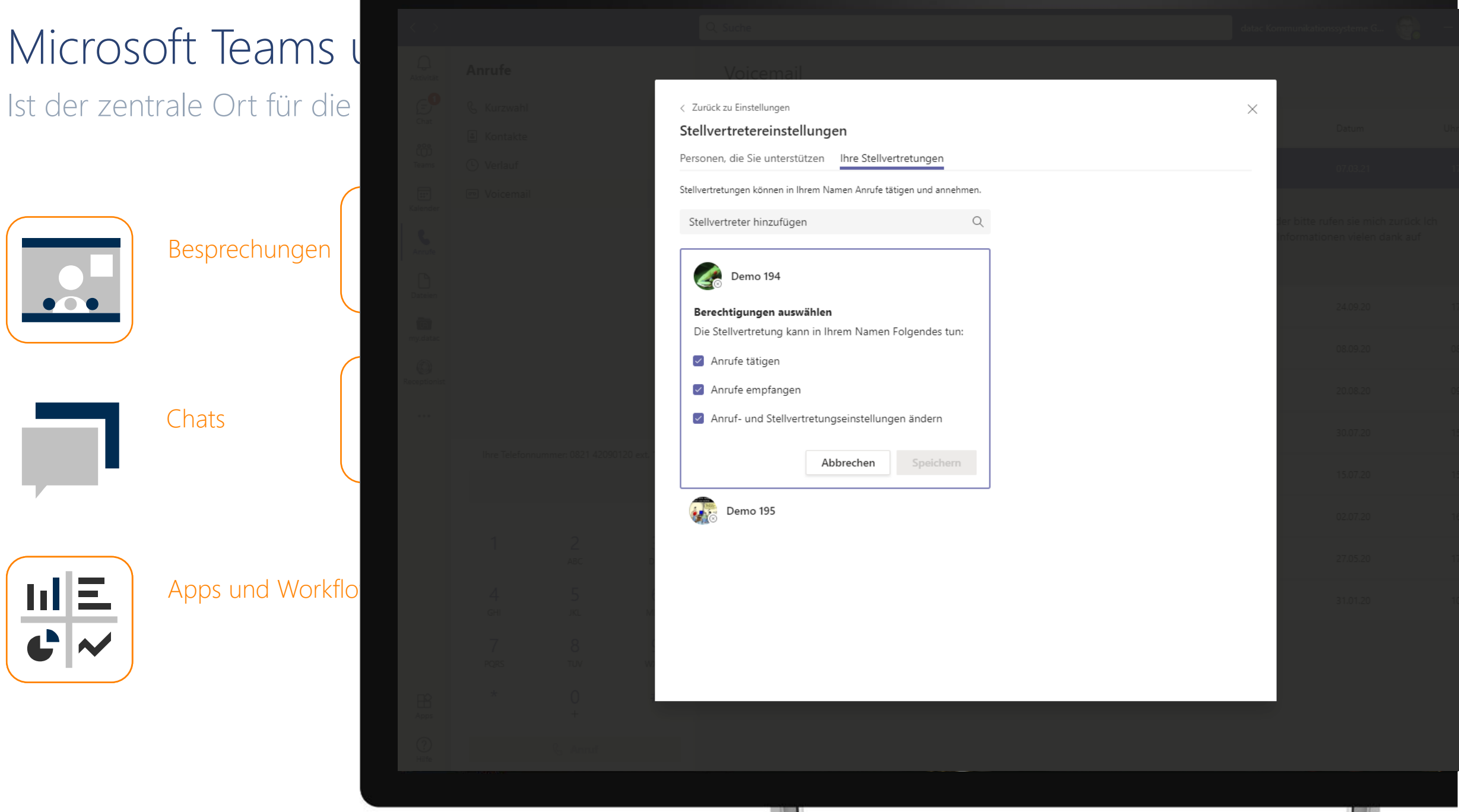

## Einfache und intelligente Telefonie

Kommunikation mit mehr Flexibilität, Einfachheit und Intelligenz, damit jeder mit jedem in Verbindung bleibt

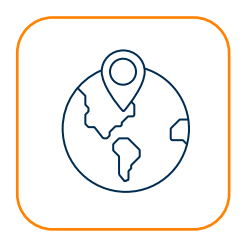

#### Telefonate an praktisch jedem Ort, mit jedem Gerät

Bleiben Sie in Verbindung – mit nur einer Telefonnummer, die auf Ihren Computern, Mobilgeräten und klassischen Telefonen funktioniert.

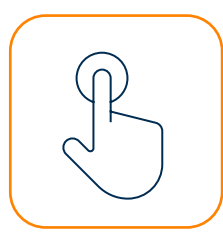

#### Schnelle Telefonate und Besprechungen – mit nur einem Klick

Rufen Sie andere Nummern ohne Einschränkungen an, nehmen Sie an Besprechungen teil und beginnen Sie ein Telefonat direkt aus einem Chat.

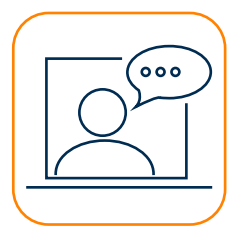

#### KI-gestützte Funktionen

Nutzen Sie die automatische Transkription für Sprachnachrichten, die Inline-Übersetzung für Chats und Untertitelung in Echtzeit für Besprechungen.

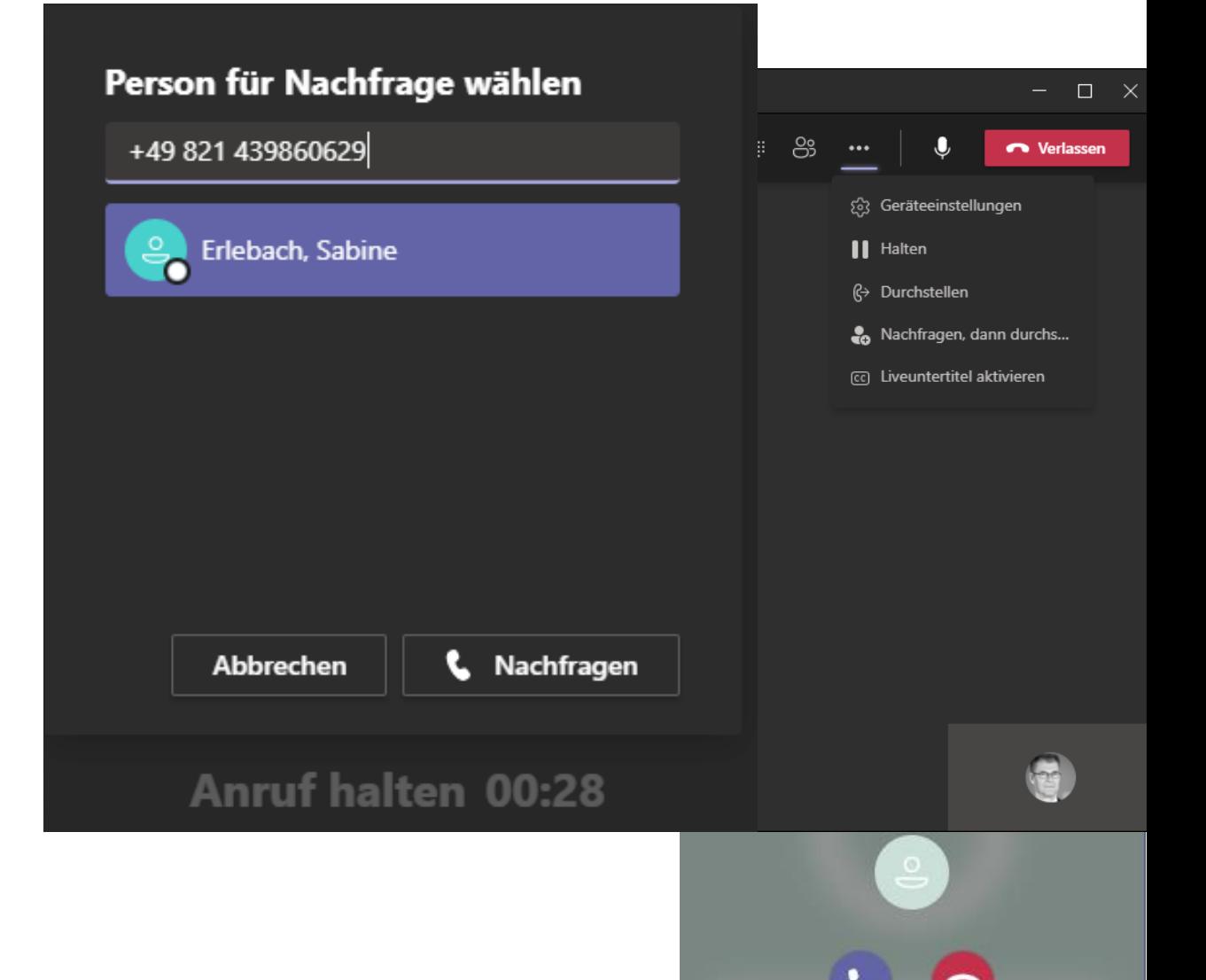

#### Neue Calling Experience – Transcription in 1:1 Calls

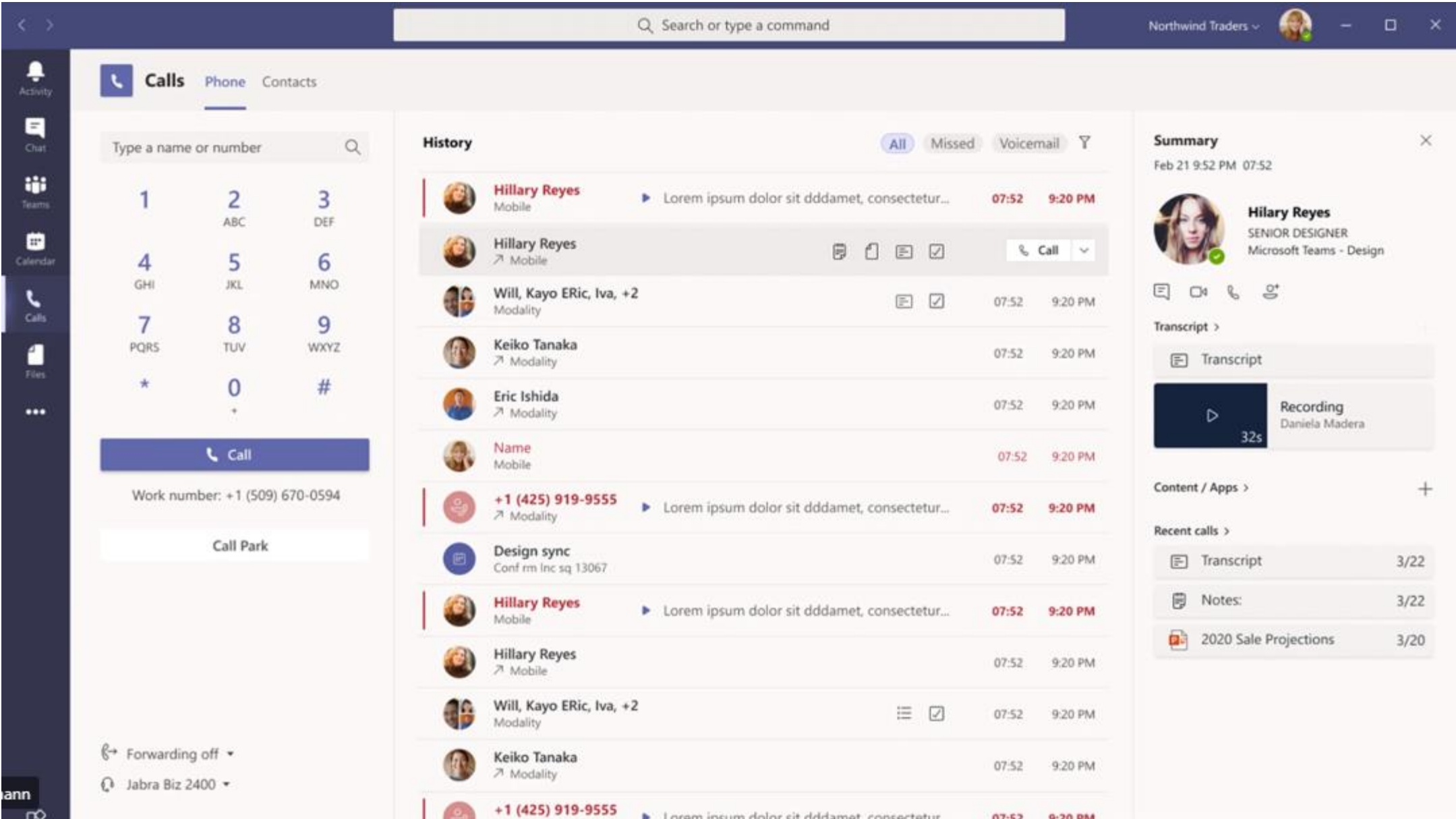

### Neue Calling Experience – Gruppen Calls und Journal Filter

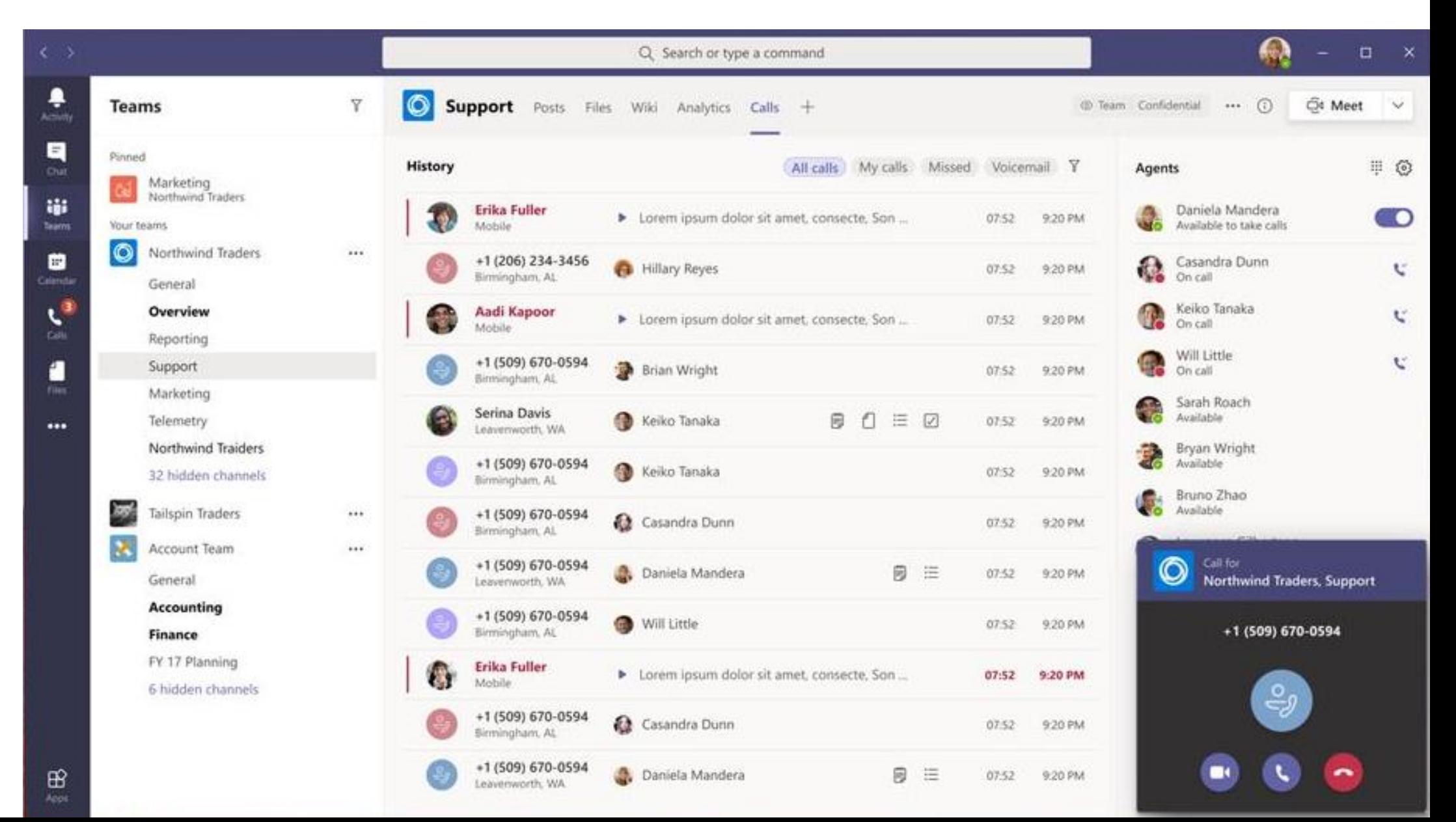

10

### Calling Experience – Collaborative Calling – Call Queue

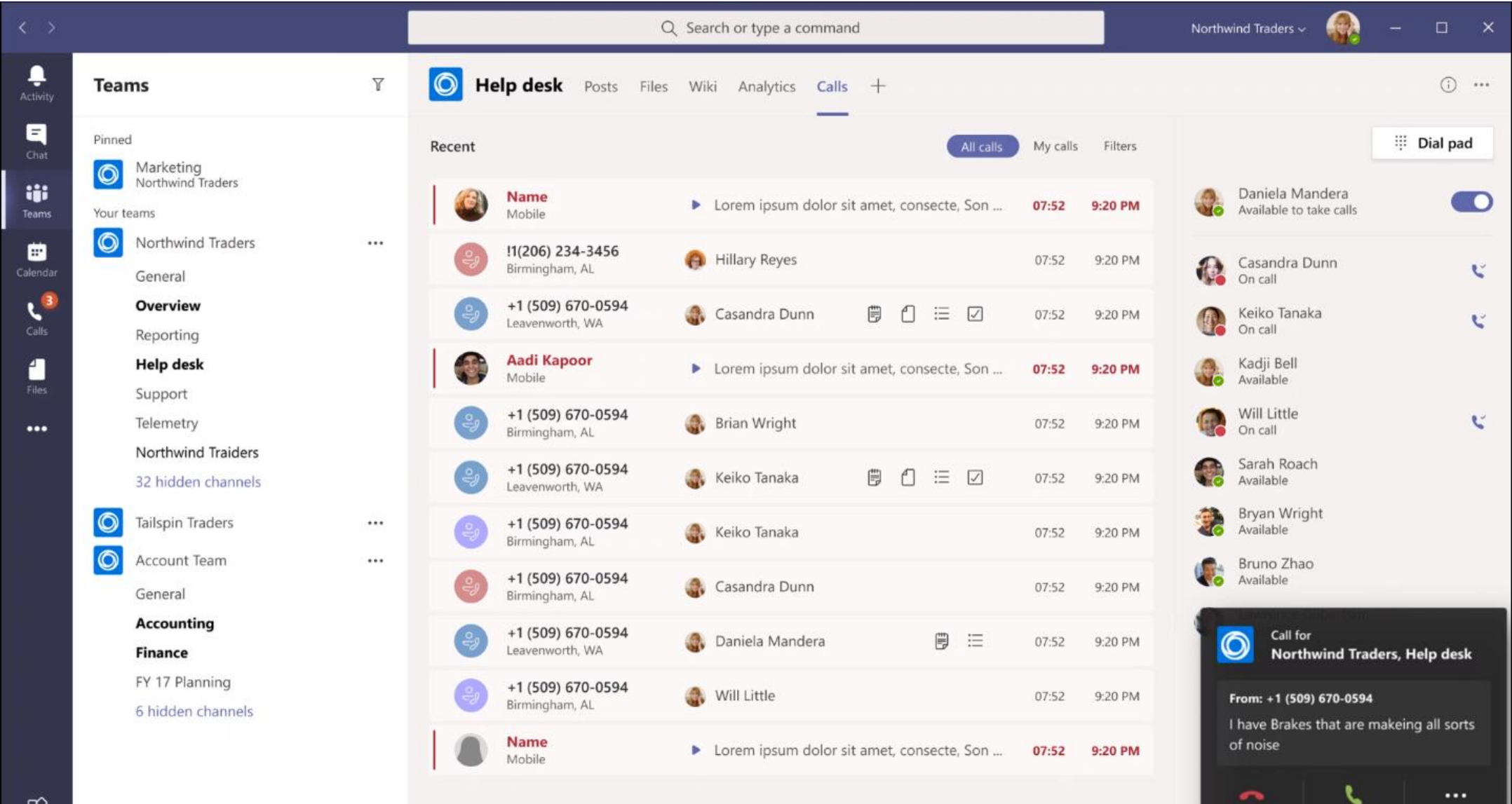

11

Other

Decline

Answer

### Bereitgestellt aus der Microsoft Cloud

Ein sicheres Arbeitsumfeld – mit einer cloudbasierten Lösung, die für Zuverlässigkeit und Schutz sorgt

া

 $\mathop{\mathbb{H}}$  $\frac{8}{3}$  B iij Be  $\Box$  $B$  T  $\hat{a}$  v

 $\Box$  $\mathbb{Z}$   $\mathbb{Z}$ భ

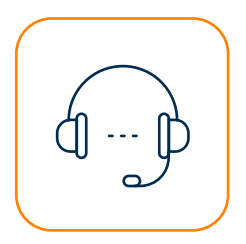

Telefonie für Unternehmen jeder Größe Sorgen Sie für einen reibungslosen Geschäftsbetrieb – dank integrierter Redundanz und Load-Balancing.

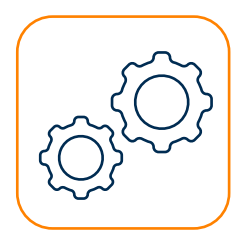

#### Verwaltung in Office 365

Steuern Sie die Einrichtung und Verwaltung zentral in der vertrauten Administratorkonsole von Office 365.

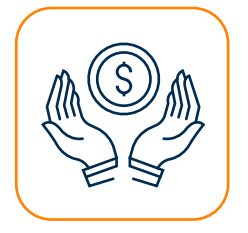

Alles aus einer Hand Sparen Sie Zeit und Geld – mit nur einer Lösung, einer Rechnung und niedrigen Kosten pro Monat.

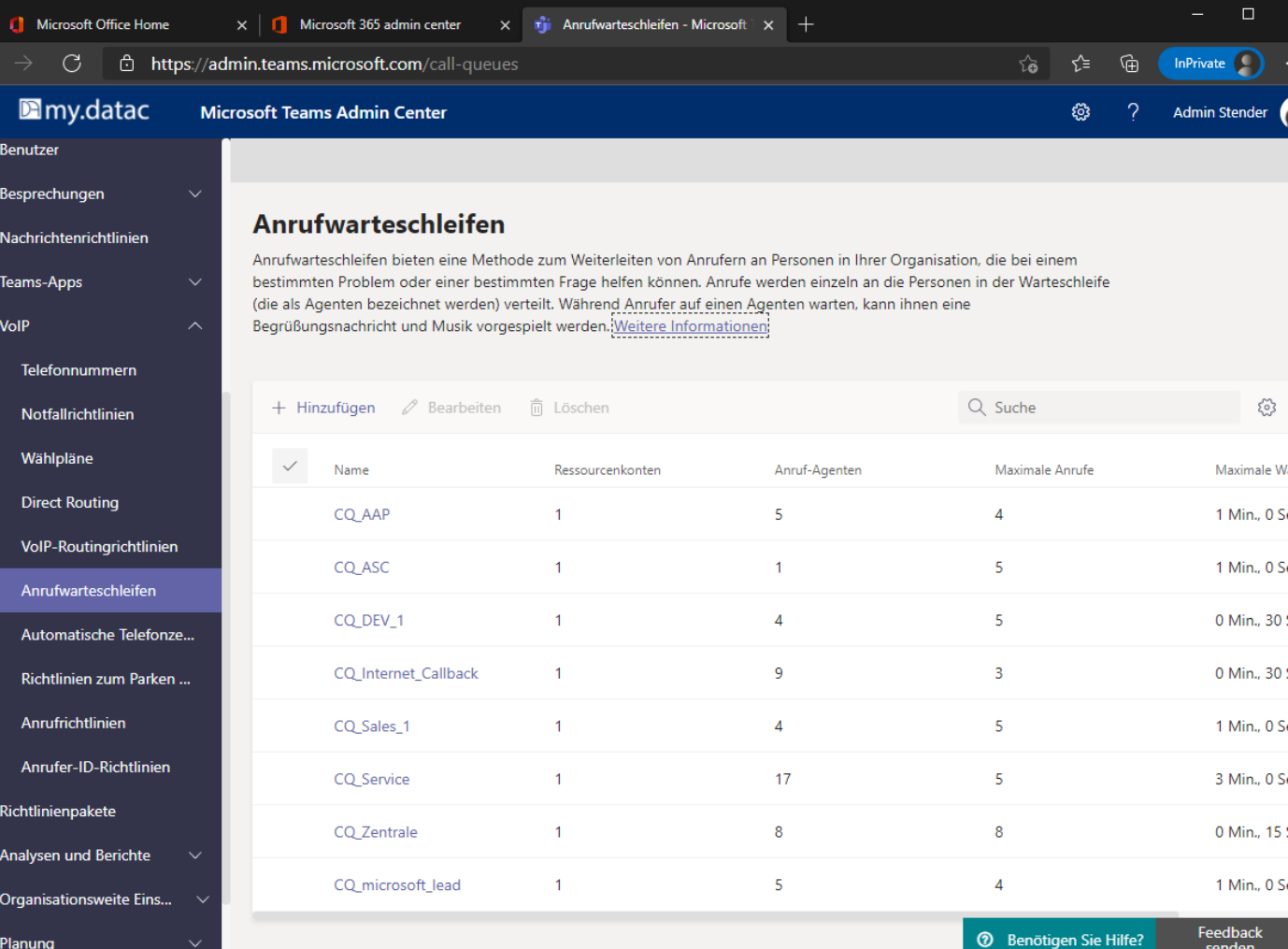

#### Business Voice: Leistungsverzeichnis

#### Anrufsteuerung Anrufe parken Anrufe weiterleiten Anrufe durchstellen: überwacht & blind One-Touch-Anrufe Anrufe delegieren Anrufe screenen Anrufe halten Anrufe blockieren Anrufprotokolle Nicht stören/dennoch durchstellen Individuelle Klingeltöne Gruppenanrufannahme Teamschaltung Anrufer-ID

Visuelle Mailbox Sprachnachricht in E-Mail Name oder Nummer wählen Teilnehmer zu 1:1-Gespräch hinzufügen Anwesenheitsstatus Outlook-Integration Telefonie integriert in Microsoft Teams Teams-Desktop und mobile Apps Für Teams optimierte Geräte Integrierte Telefonkonferenzen Individuelle Einwahldaten für Konferenzen Besprechungen mit bis zu 250 Teilnehmern

#### Telefonie **Administration**

Cloud PBX Nummernportierung Mehrstufige automatische Telefonzentrale Mehrsprachige IVR (interaktive Sprachantwort) Anrufwarteschleife Musik für Warteschleife Globale Anrufweiterleitung Ortsabhängige Weiterleitung Ortsabhängige Weiterleitung für Notrufe Anrufweiterleitung mit Exchange-Kalender Unterstützung für mehrere Standorte 5x8h-datac Kundensupport an Arbeitstagen Single Sign-on

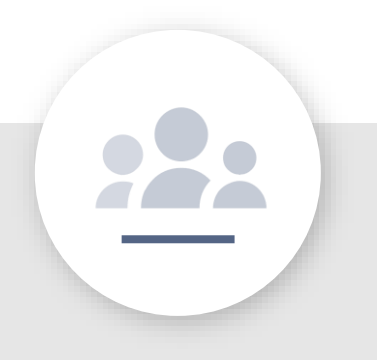

Örtliche Rufnummern Firmen- und Nutzer-Telefonnummern Durchwahlen (Endziffern) Einbindung externer Anrufpläne (direktes Routing) Performance-Berichte Berichte zur Dienstqualität Anrufprotokolle Anrufüberwachung Anrufanalyse Dashboard zur Anrufqualität Geräteverwaltung Unterstützung für Medienumgehung

### Referenzen

Erfolgreich umgesetzte Kundenprojekte

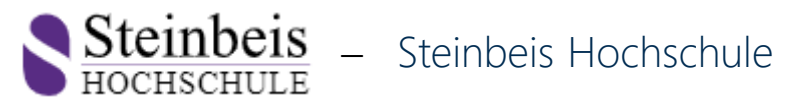

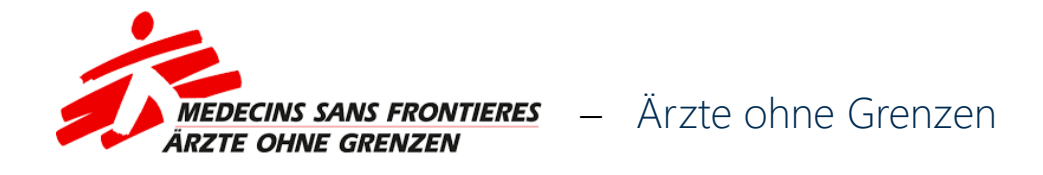

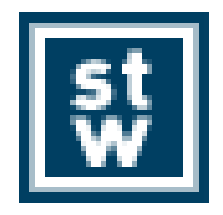

− Steinbeis Stiftung

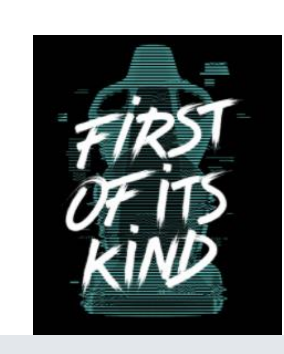

− Recaro E-Gaming

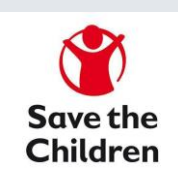

− Save the Children

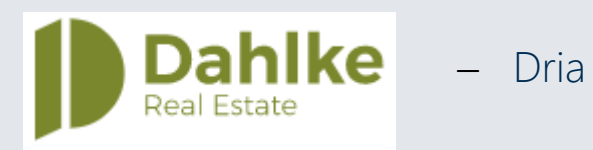

# Der Teams Koexistenz und Migrationspfad

### Microsoft Phone System & Teams zur TK Migration

#### SBC Kopplung mit TK und SIP Trunk

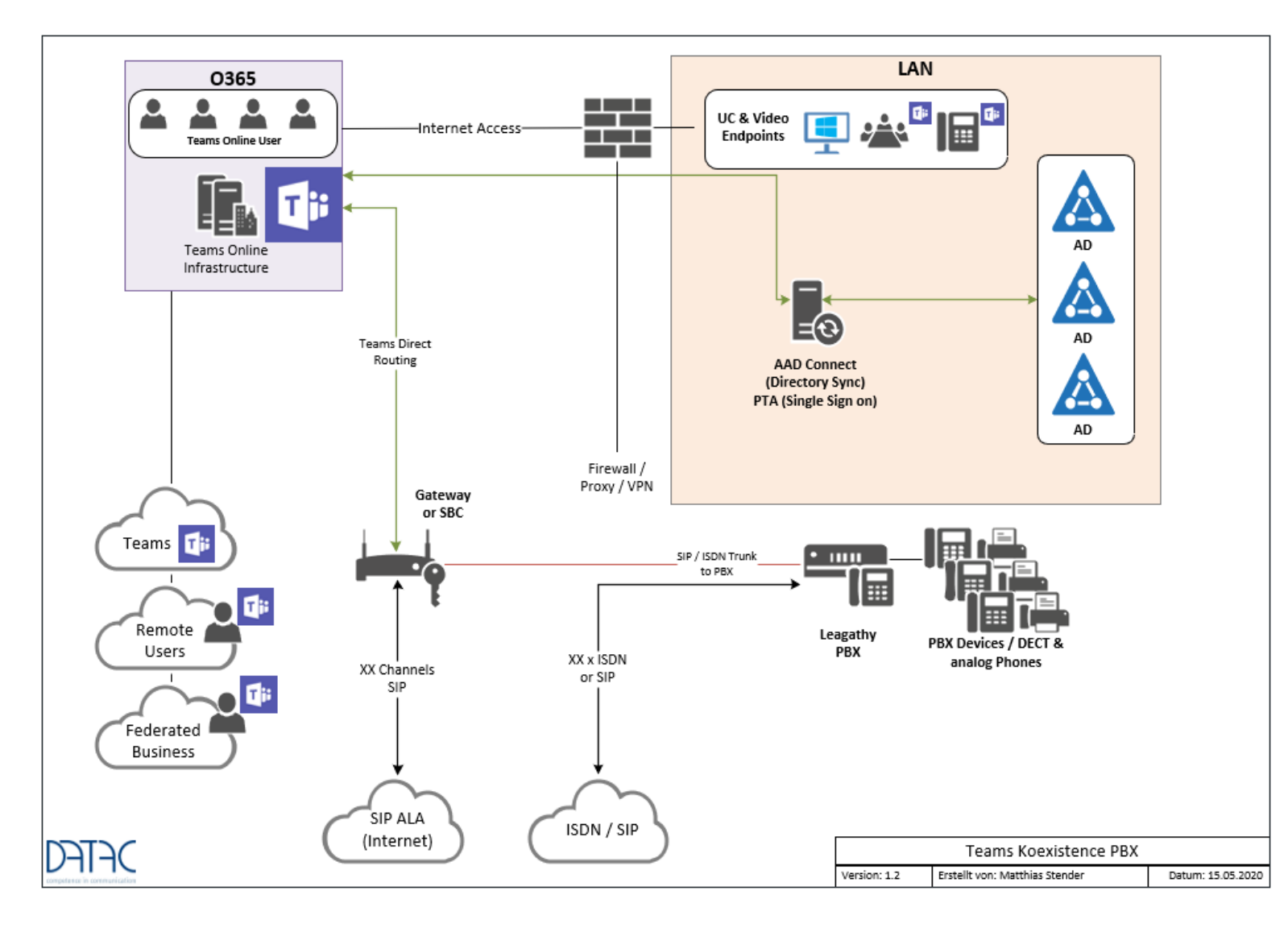

- − Koexistenz mit bestehender TK bis zur Amtsportierung
- − Rufnummern werden kommend über internen SIP Trunk zu Teams geroutet
- − Abgehende Teams Gespräche gehen über SIP und Direct Routing ins Amt
- − Konferenzen gehen nur noch über Microsoft Einwahlnummern

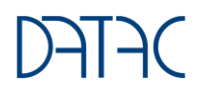

### Microsoft Phone System & Microsoft Teams direct Routing

#### Finaler Ausbau ohne TK Komponenten

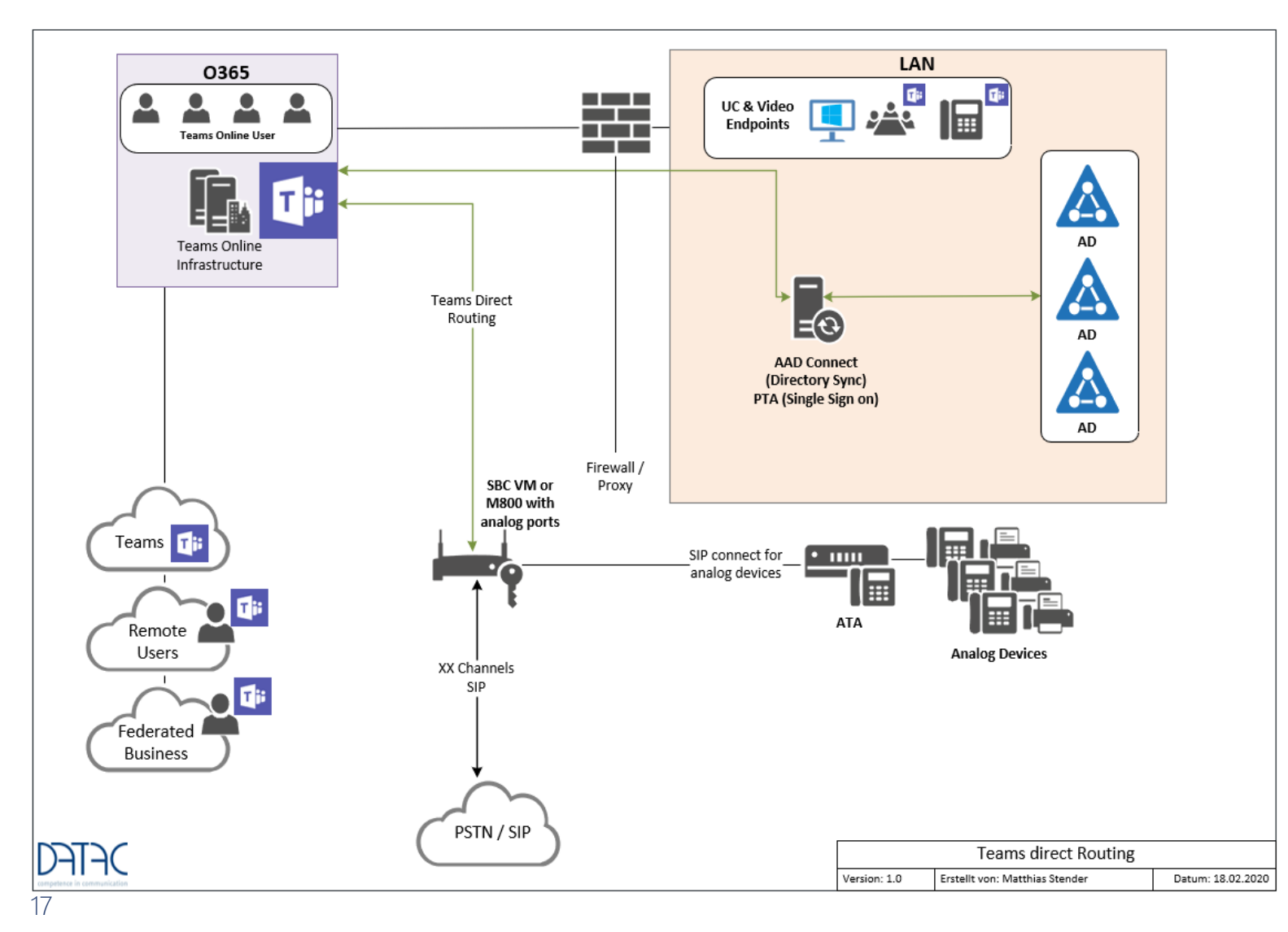

- − Das ISDN Amt wird auf IP portiert
- − Abgehende Teams Gespräche gehen über SIP und Direct Routing ins Amt
- − Analoge Ports werden über ATAs direkt mit dem SBC gekoppelt
- − Konferenzen gehen nur noch über Microsoft Einwahlnummern
- − SIP und H.323 Videosysteme werden über 3rd Party Provider Bridge an Teams gekoppelt

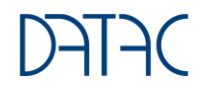

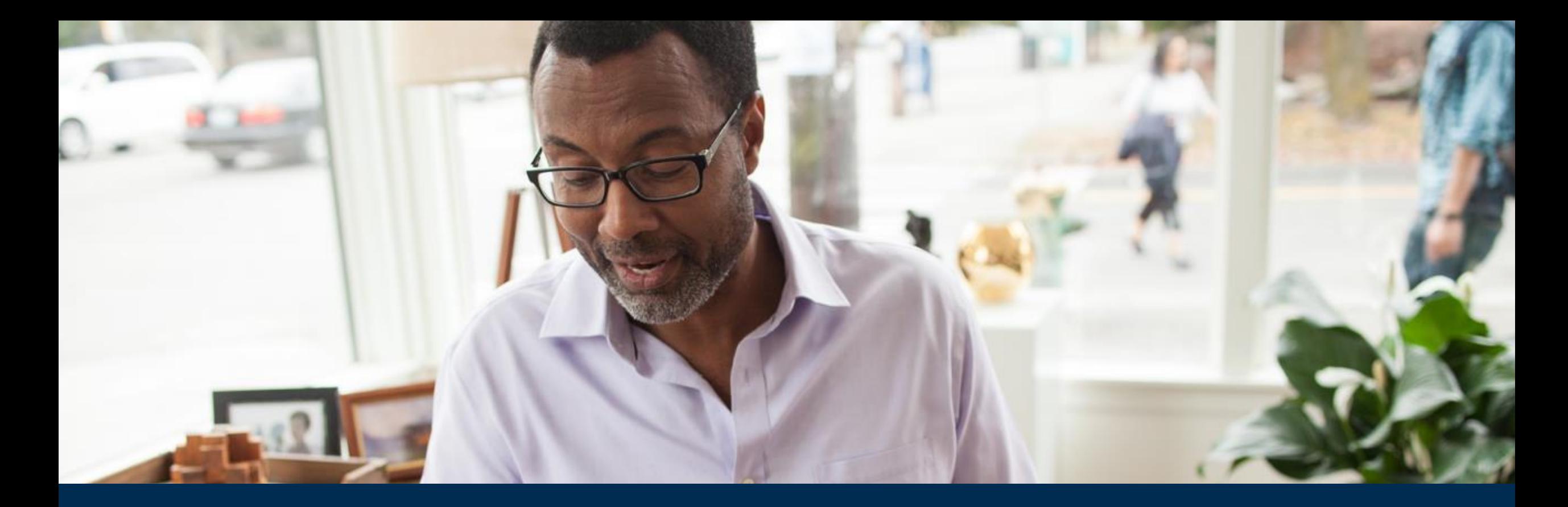

Teams Telefonie und Managed Service Modelle

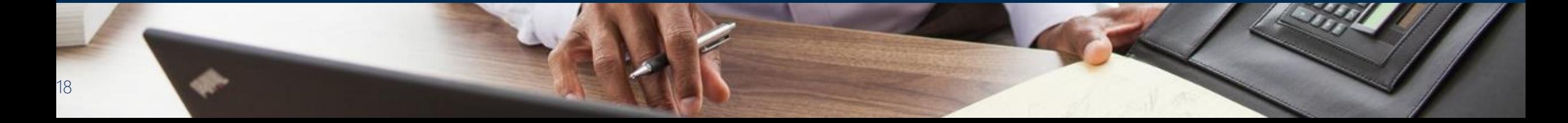

### Managed Service Module Teams Telefonie

#### Unterschiedliche Offerings passend zu den Kundenanforderungen

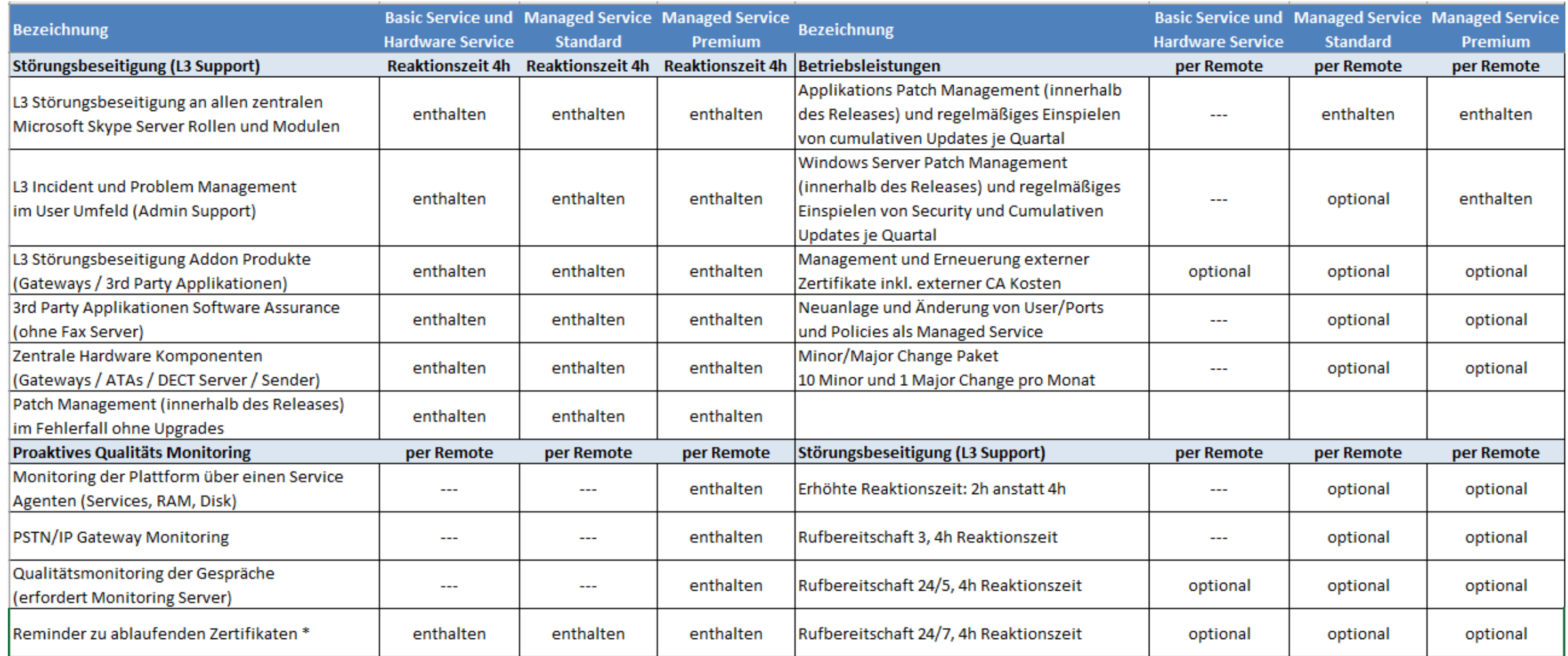

### Endgeräte und Erweiterungen für Microsoft Teams

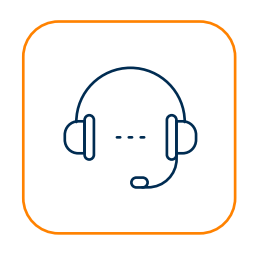

#### Telefonie für O365

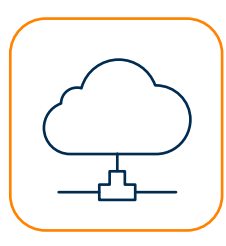

Analoge Anbindungen

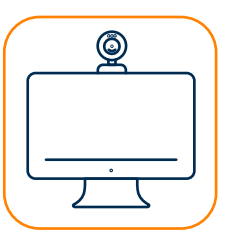

Video Endgeräte für Microsoft Teams für jeden Anwendungsfall

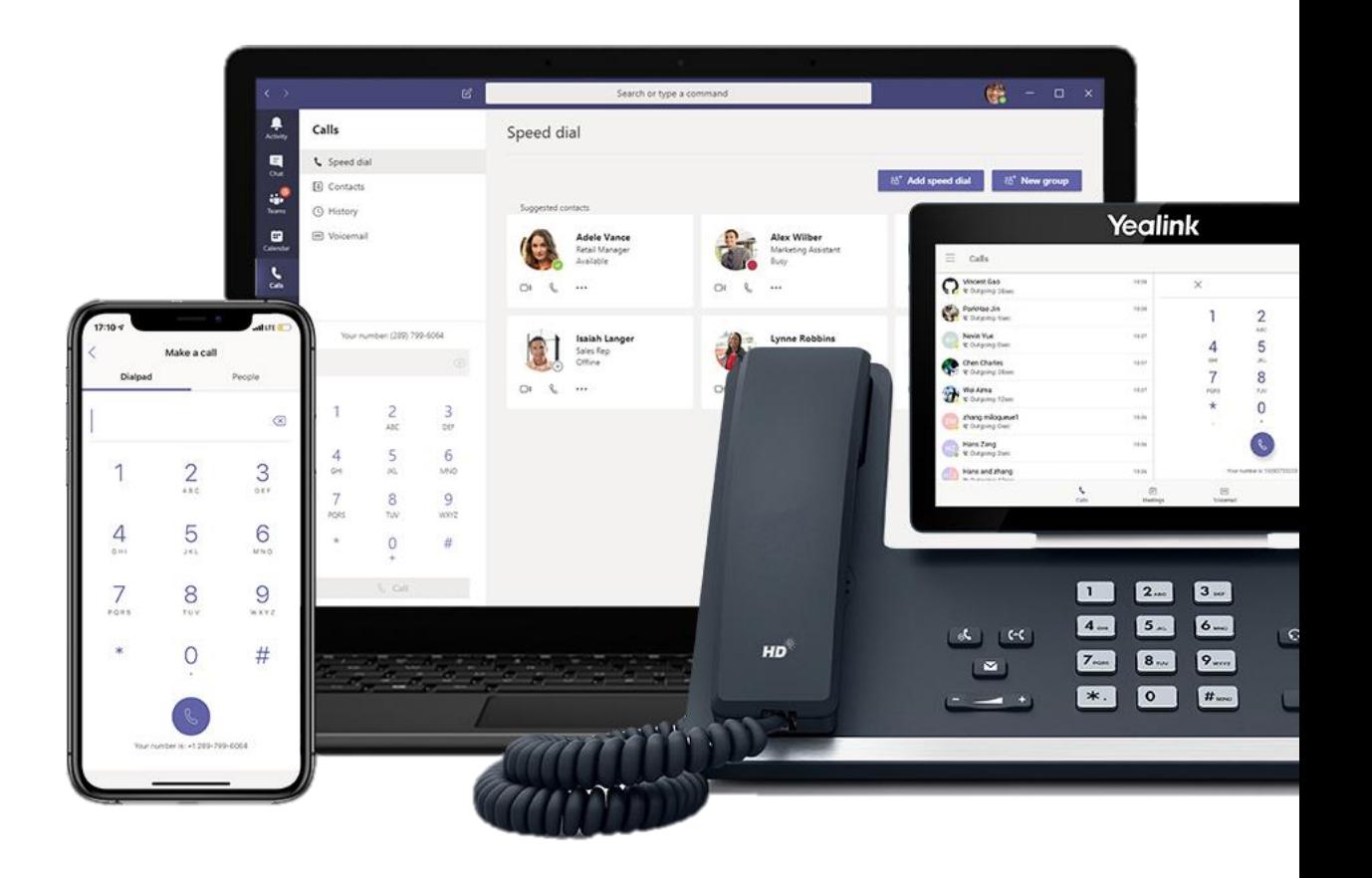

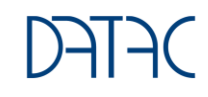

#### Business Voice / Teams zertifizierte IP-Phones

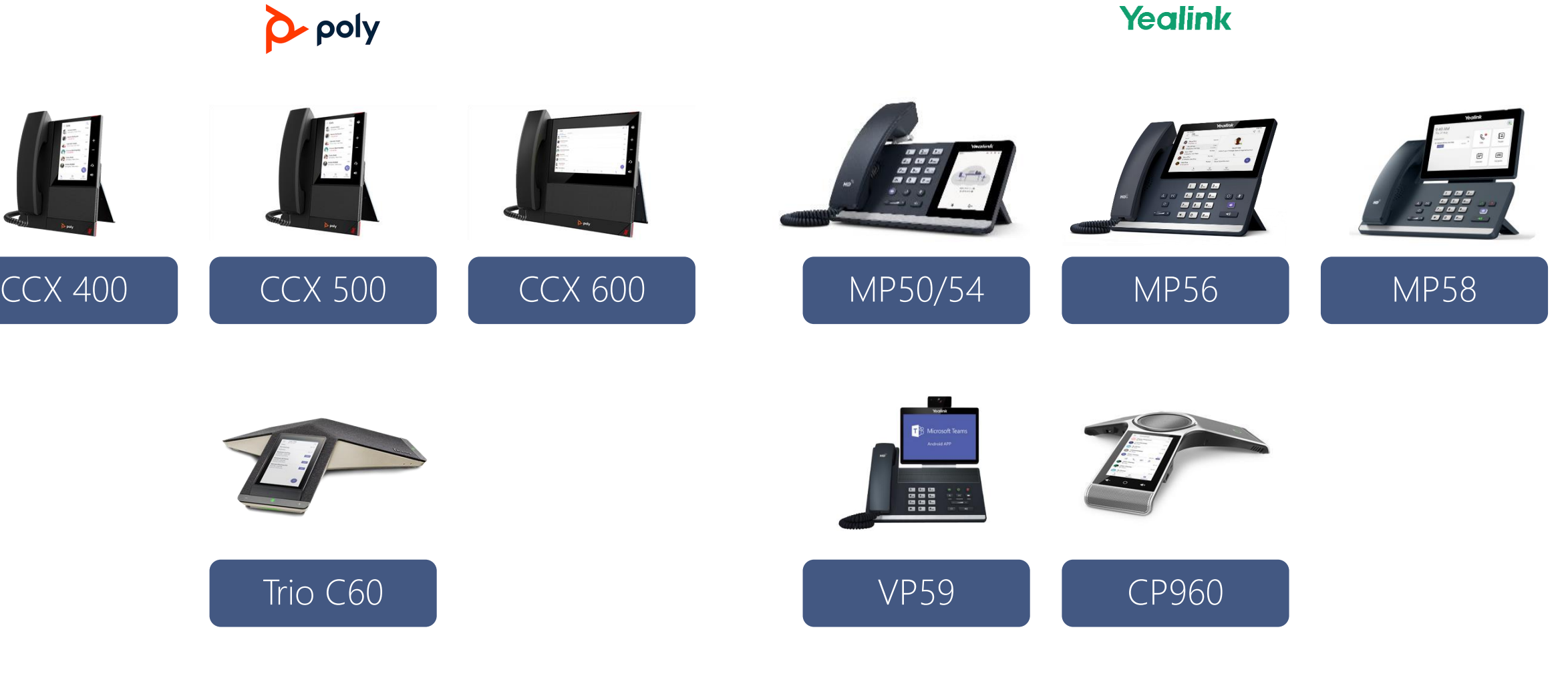

### Hersteller Übersicht relevante Standard Telefone

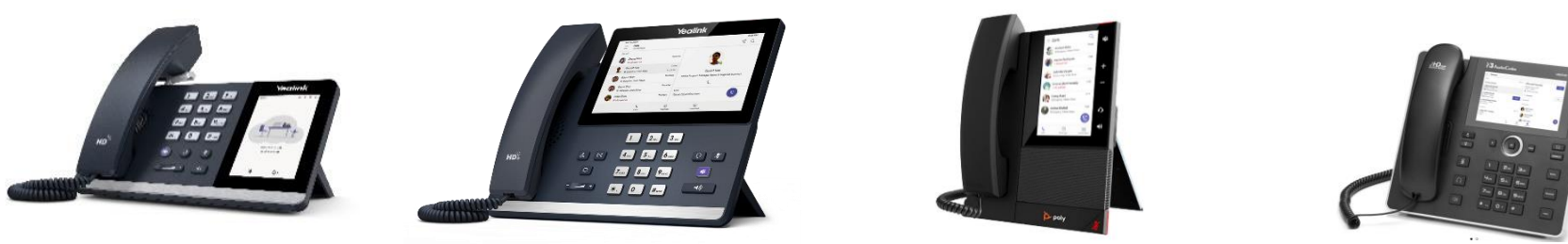

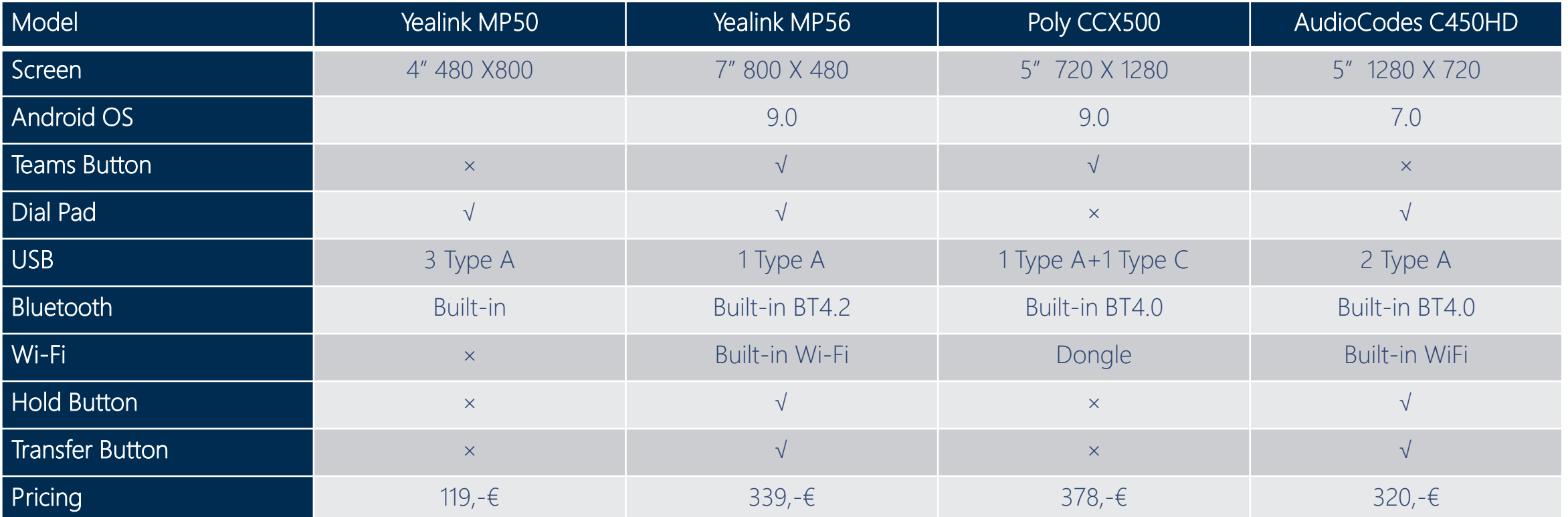

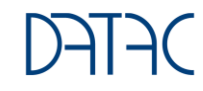

### Device Management

Zentrale Verwaltung aller Telefon- und Video Systeme

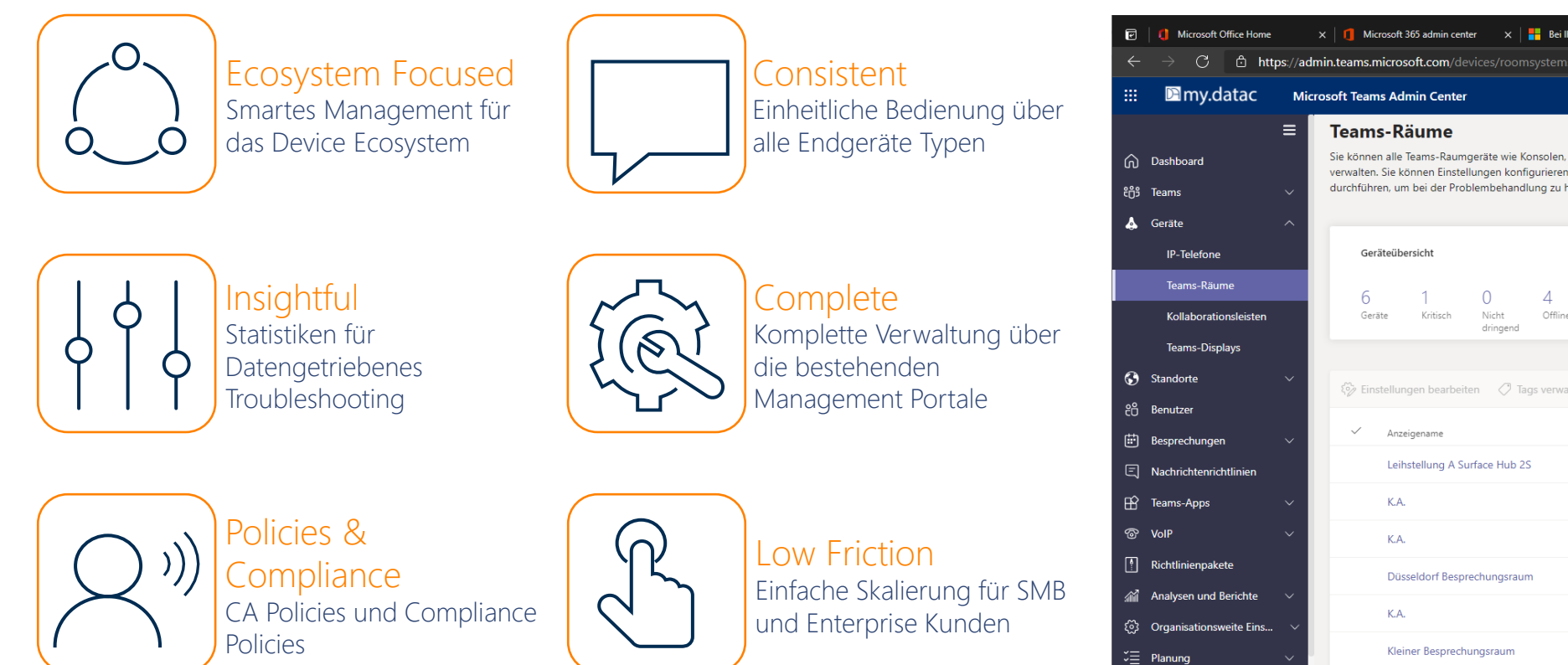

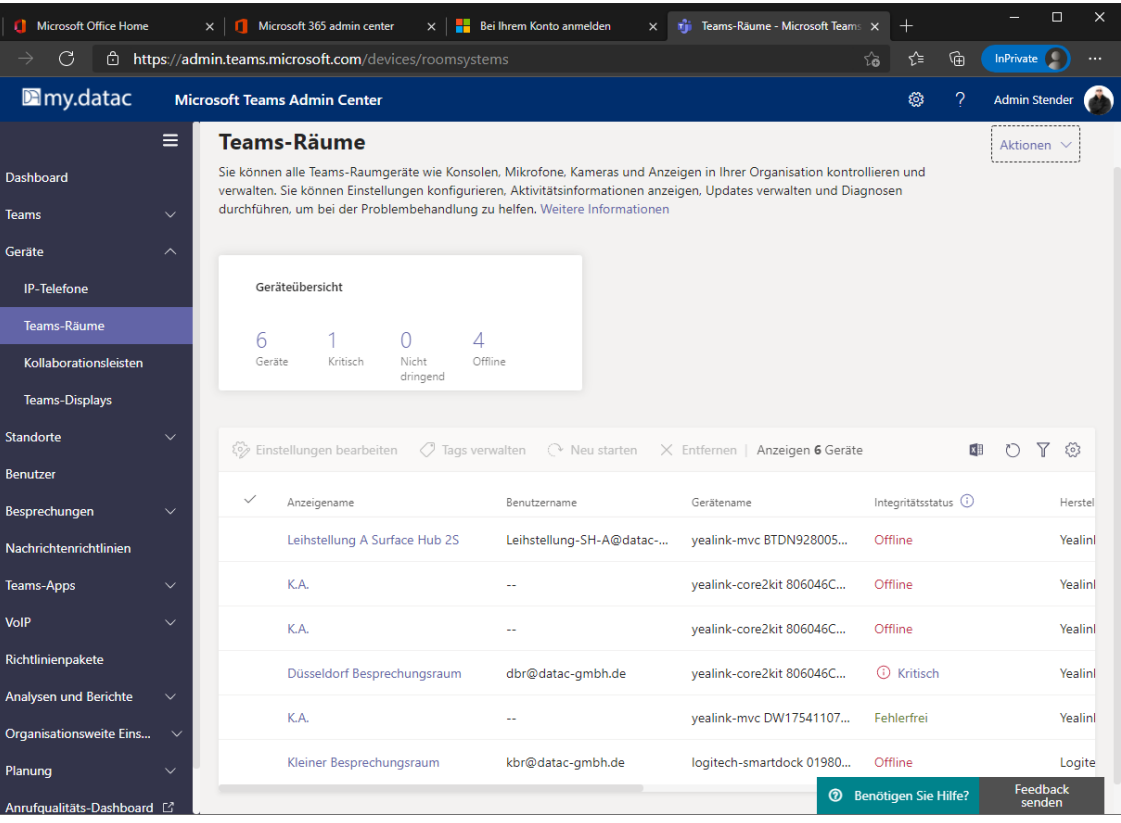

### Analog Terminal Adapter für Fax & Co.

2-24 (128) Ports – Audiocodes MP 112 – MP 124

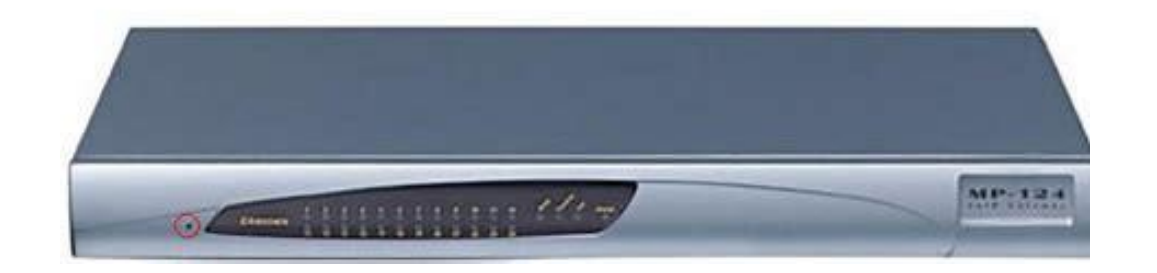

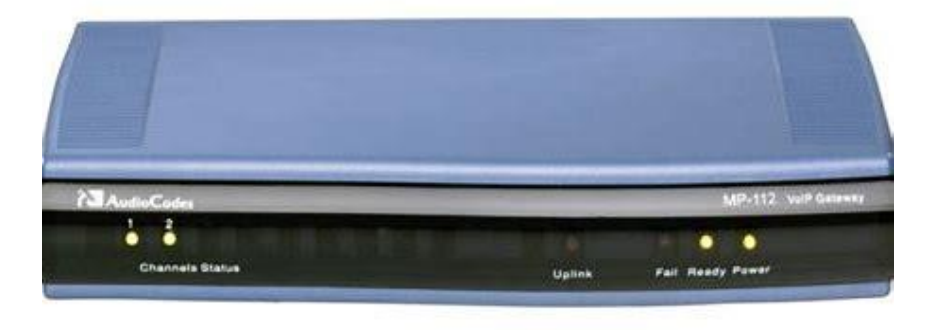

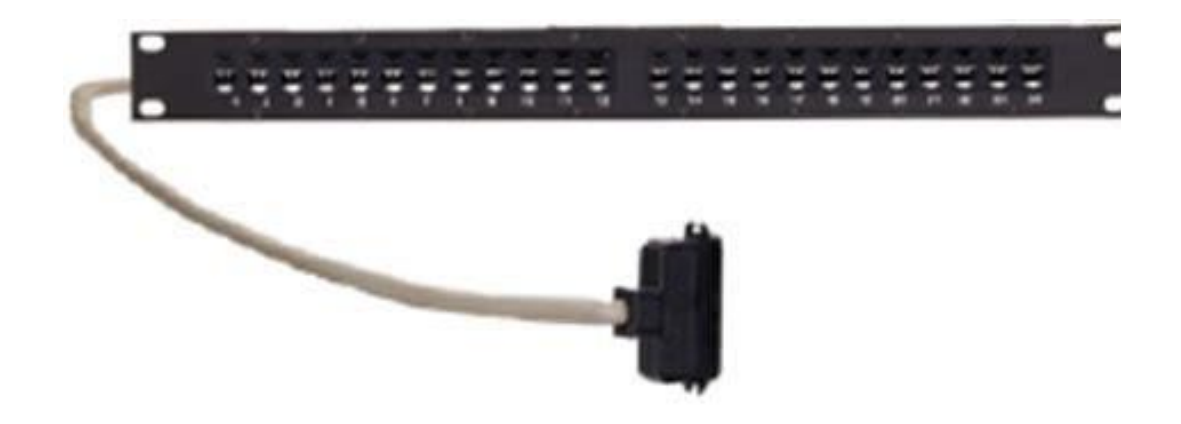

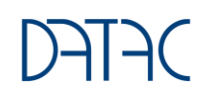

# Microsoft 365

Die Einführung von Microsoft 365 und Teams erfordert ein umfassendes Akzeptanz- und Change Management sowie ein agiles Projektmanagement

25

### Skype for Business/Teams/Office 365 Projekte

Projektangang für Technik und User

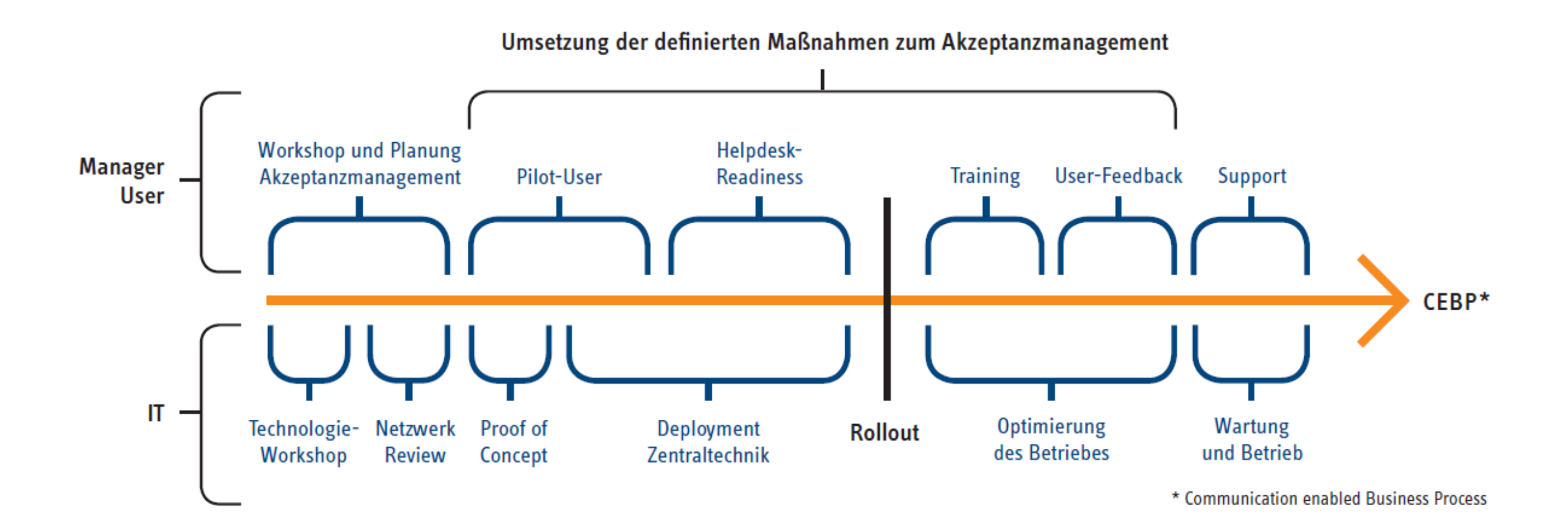

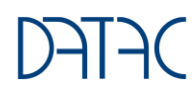

### Teamwork – Digital Transformation Journey

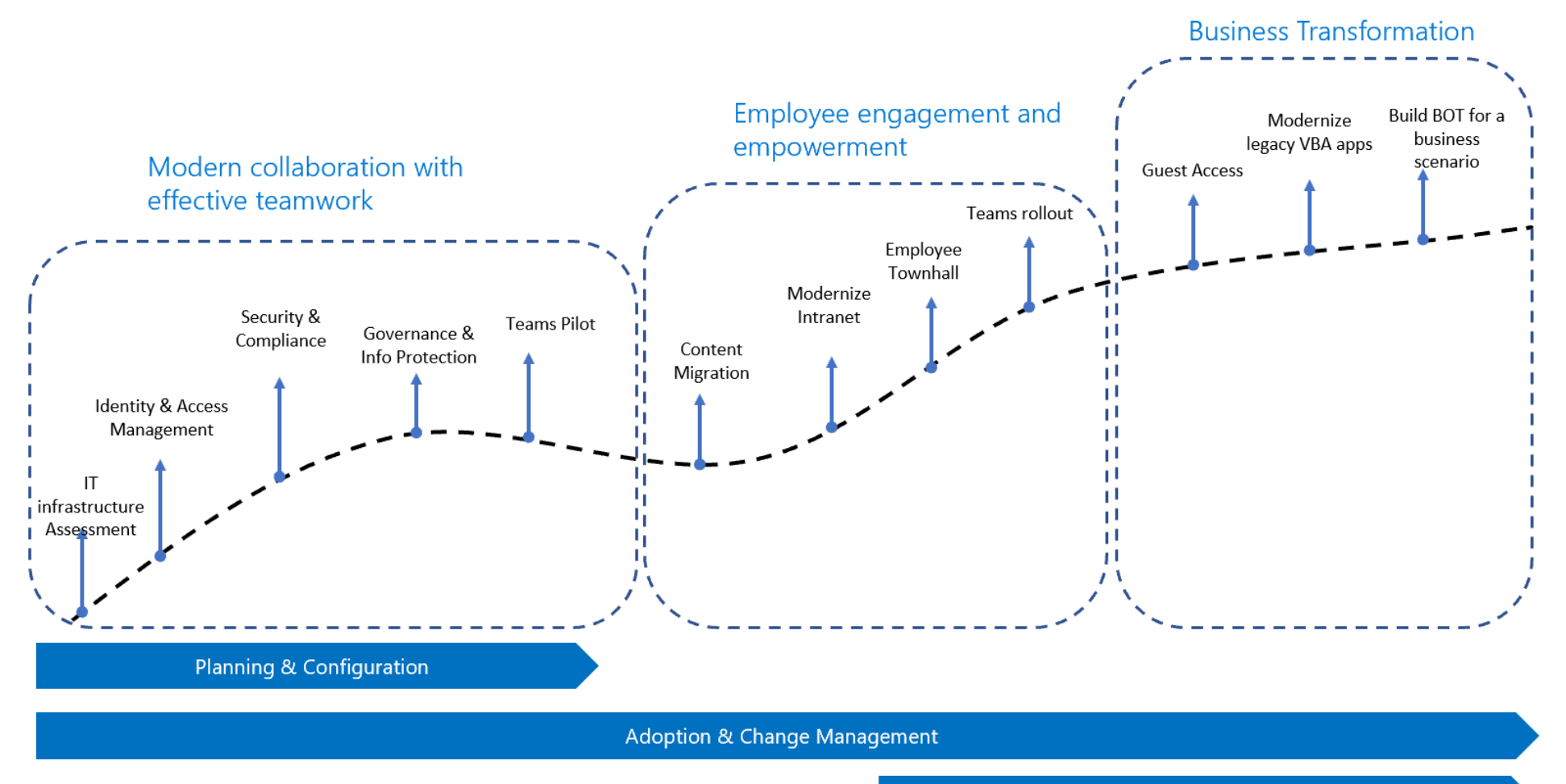

Managed Collaboration Service: Yammer Network Moderation

### Die Change Phasen im Überblick

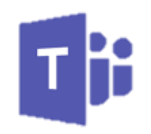

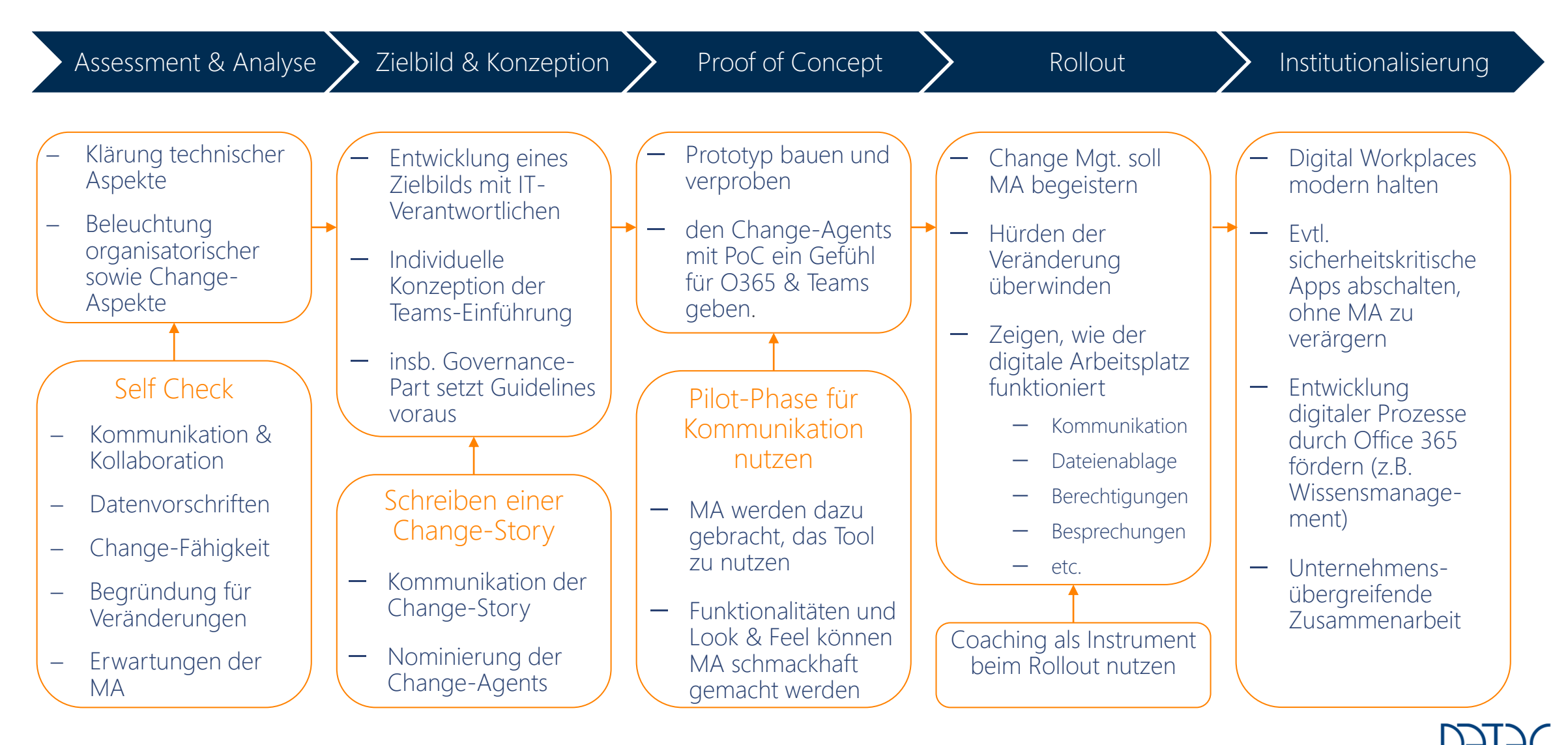

### Governance – Management und Lifecycle in Teams

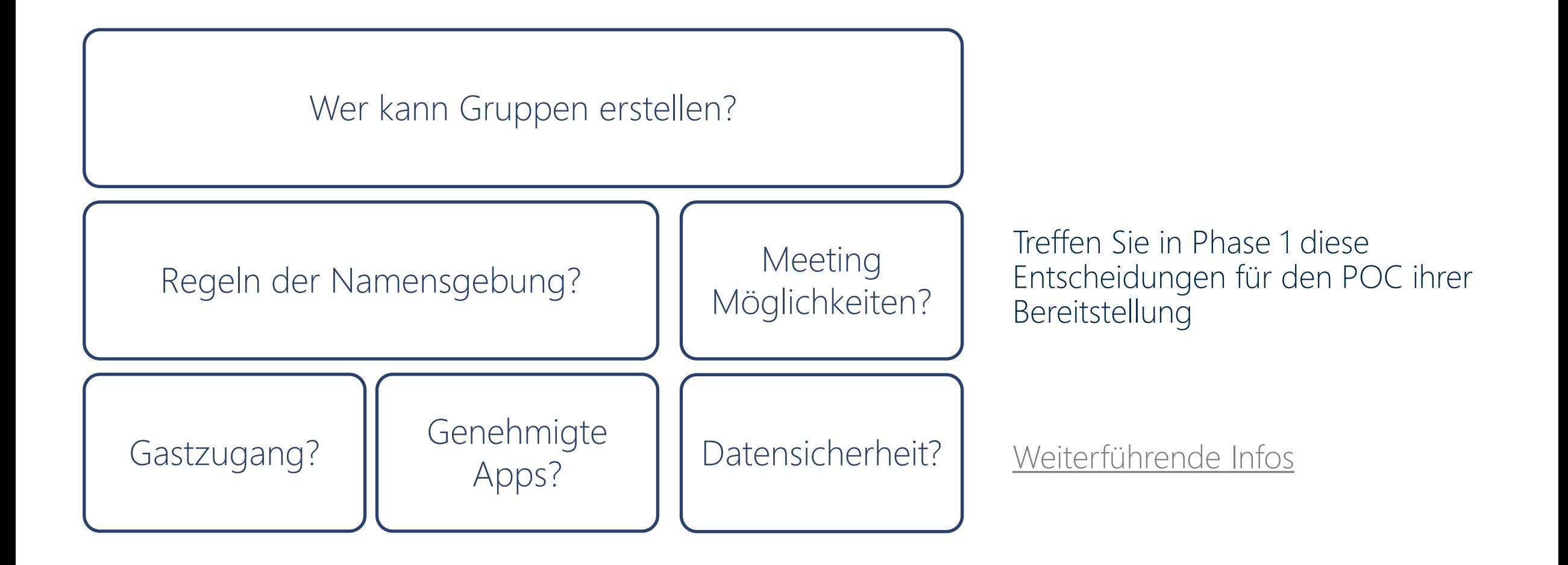

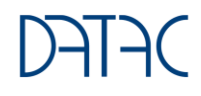

#### Governance – Kontrolle vor dem ersten Tag!

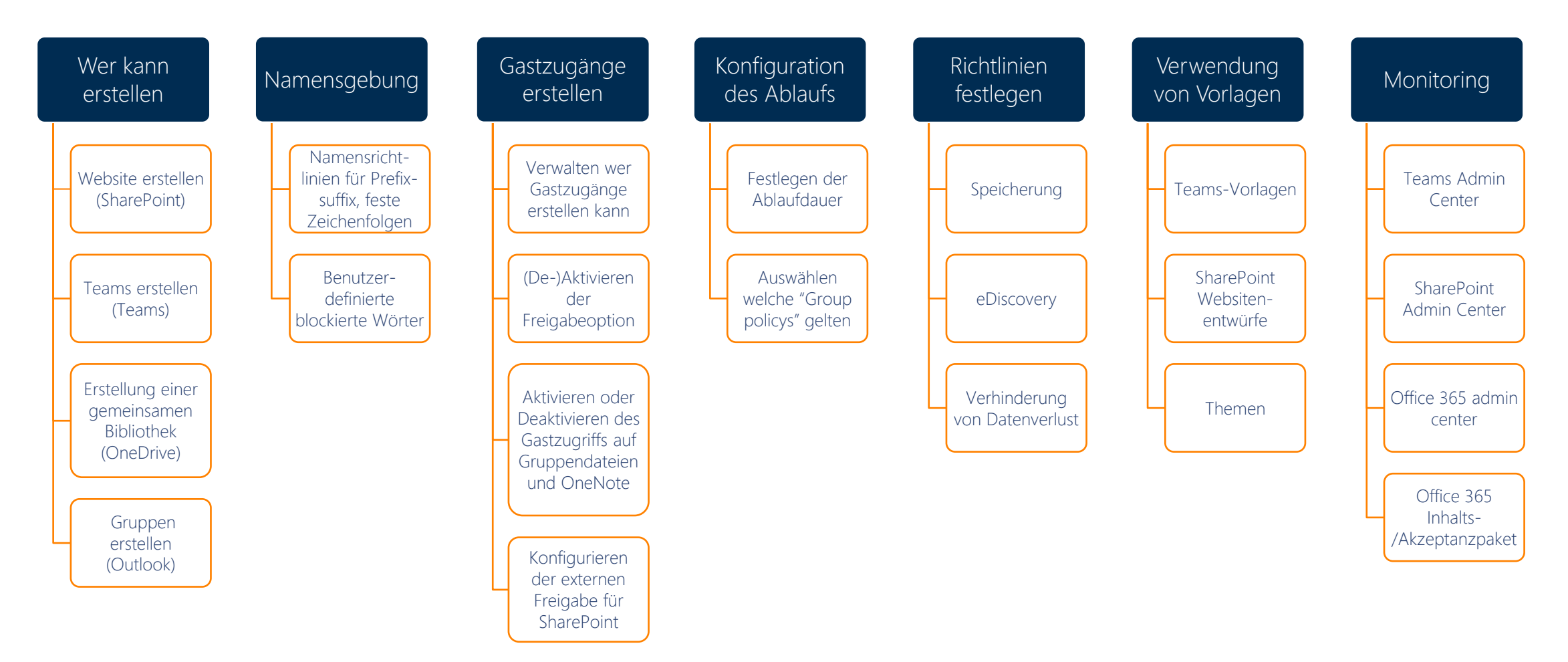

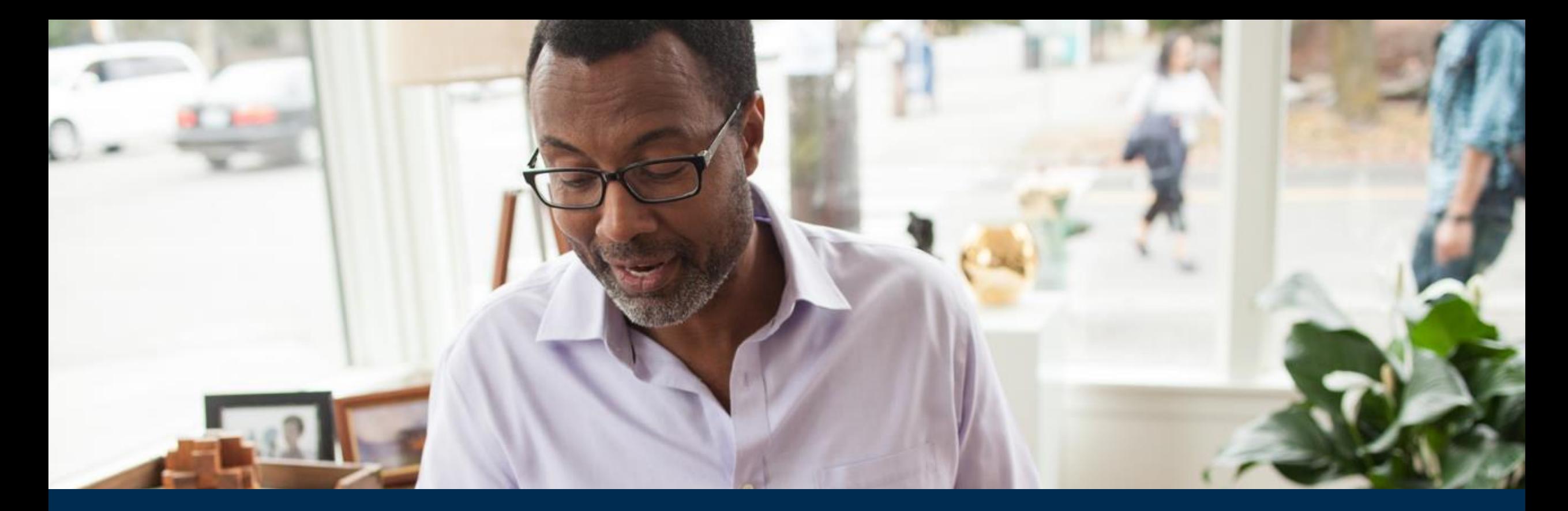

## Standardisierter Projektangang per Workshop

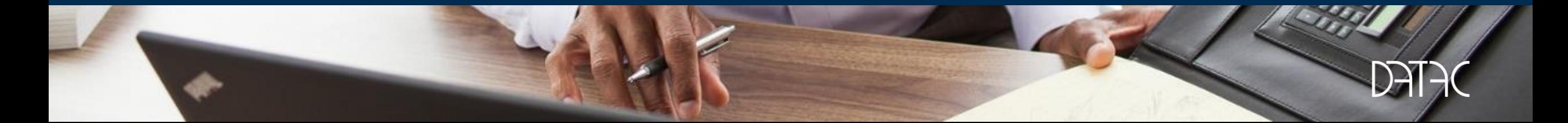

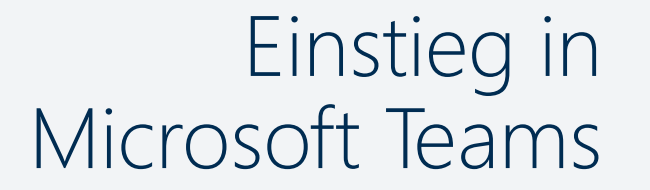

WORKSHOP

**Modernes Arbeiten** Kommunizieren in selbstorganisierten

 $\begin{array}{r|l} \textbf{Microsoft} & \xleftarrow{\texttt{aH}} \textbf{S} & \xleftarrow{\texttt{aH}} \textbf{S} & \xleftarrow{\texttt{aH}} \textbf{S} & \xleftarrow{\texttt{aH}} \textbf{S} & \xleftarrow{\texttt{aH}} \textbf{S} & \xleftarrow{\texttt{aH}} \textbf{S} & \xleftarrow{\texttt{aH}} \textbf{S} & \xleftarrow{\texttt{aH}} \textbf{S} & \xleftarrow{\texttt{aH}} \textbf{S} & \xleftarrow{\texttt{aH}} \textbf{S} & \xleftarrow{\texttt{aH}} \textbf{S} & \xleftarrow{\text$ 

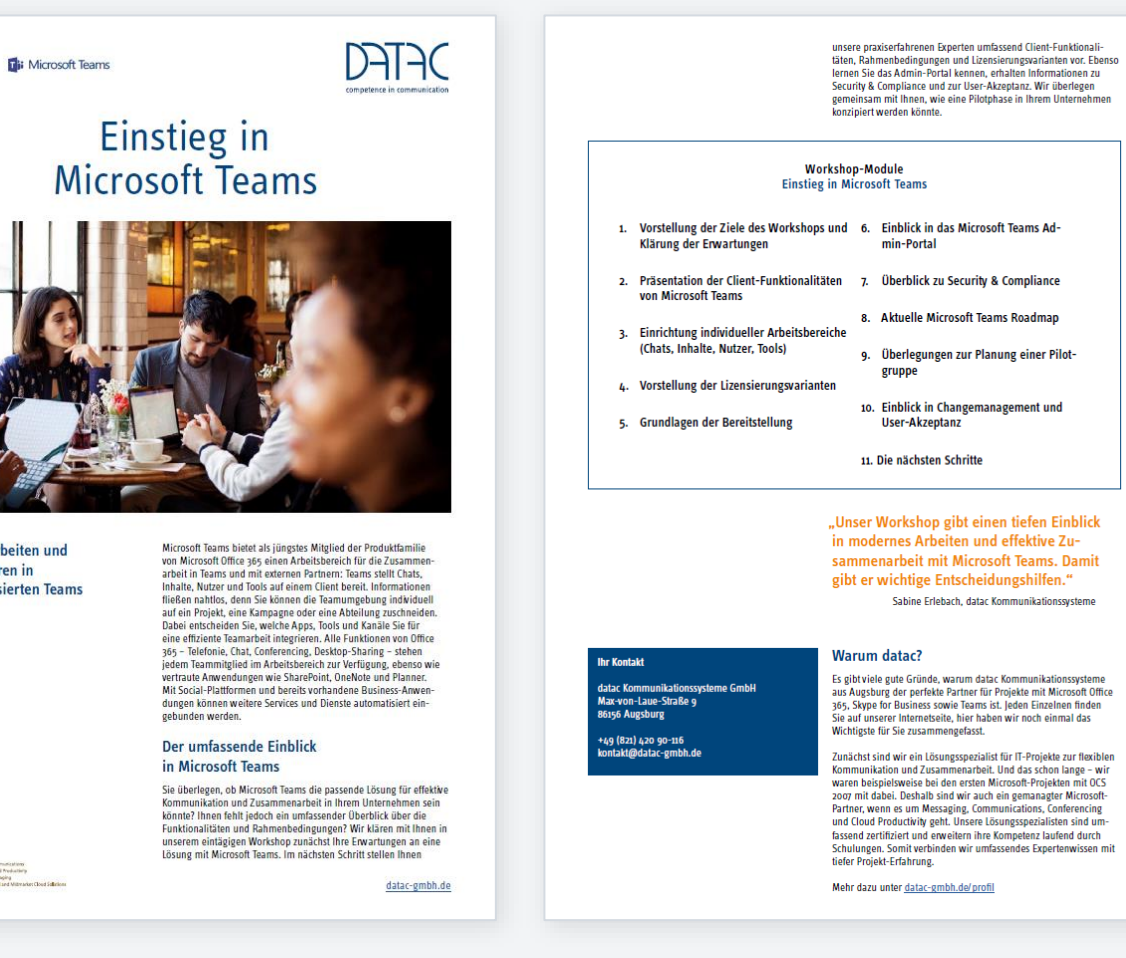

32

#### Telefonie mit Microsoft Teams Business Voice

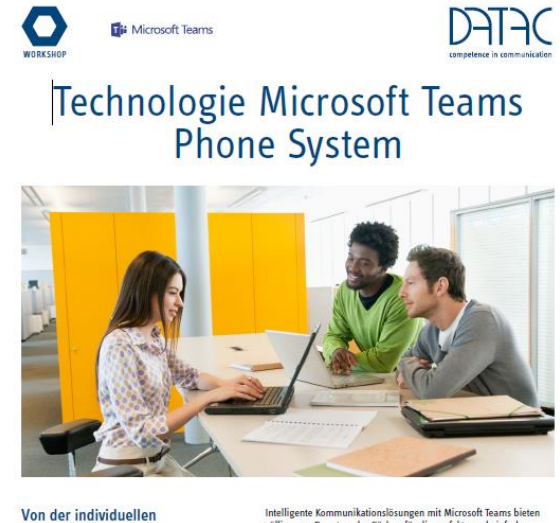

**Bedarfsanalyse** bis zum Grobkonzept

Microsoft and that measure

völlig neue Benutzeroberflächen für die perfekte und einfache Zusammenarbeit in Unternehmen. Sprachkommunikation über das<br>Datennetz mit oder ohne Telefonanlage, Instant Messaging, Presence<br>sowie Audio-, Video- und Webkonferenzen stehen Ihren Mitarbeitern in ihrer gewohnten Microsoft Umgebung zur Verfügung:<br>egal, ob im Büro am Rechner, im Home Office oder unterwegs am Smartphone.

#### Technologie-Workshop für fundiertes Lösungsdesign

Wie eine Kommunikationslösung mit Microsoft Teams in Ihrem Unternehmen konkret umgesetzt werden kann, erarbeiten wir gerne mit Ihnen in einem individuellen Workshop. Wir klären Ihre Erwartungen und nehmen die technischen Voraussetzungen unter die Lupe. Unsere praxiserfahrenen Experten stellen Ihnen die Client-<br>Funktionalitäten von Microsoft Teams Telefonie und die Architektur vor. Wir zeigen Ihnen mögliche Szenerien für eine Koexistenz oder Migration von Skype for Business oder klassischen Telefonie-Lösungen nach Microsoft Teams. Im nächsten Schritt analysieren wir Ihre bestehende ITK-Infrastruktur, ermitteln Ihre Anforderungen und entwickeln bereits erste Lösungsszenarien. Im Ergebnis erhalten Sie<br>ein ausgearbeitetes Grobkonzept und eine entsprechende Budgetplanung inklusive der Lizenzanforderungen.

datac-gmbh.de

**Thr** Ko

datac<br>Max-1<br>86156

 $+49$  (<br>konta

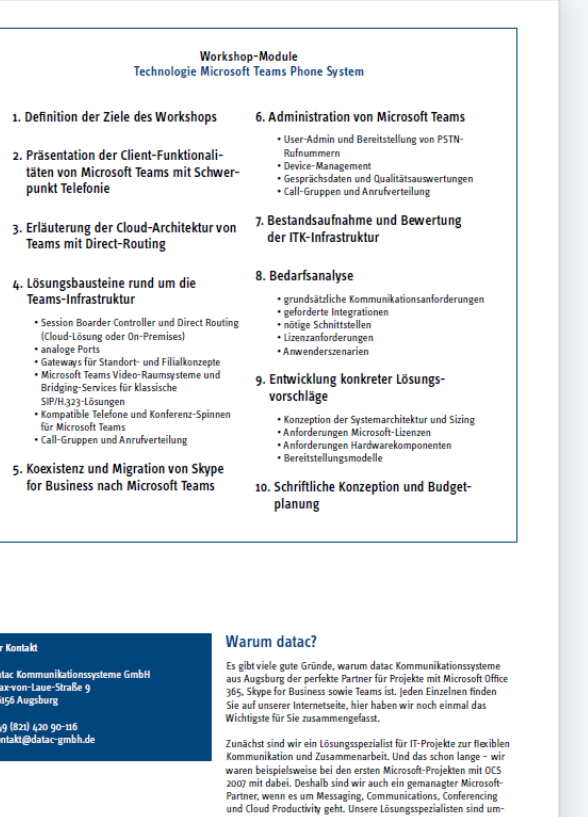

Mehr dazu unter datac-gmbh.de/profil

tiefer Projekt-Erfahrung.

fassend zertifiziert und erweitern ihre Kompetenz laufend durch

Schulungen. Somit verbinden wir umfassendes Expertenwissen mit

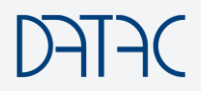

#### Microsoft Teams Meetingräume

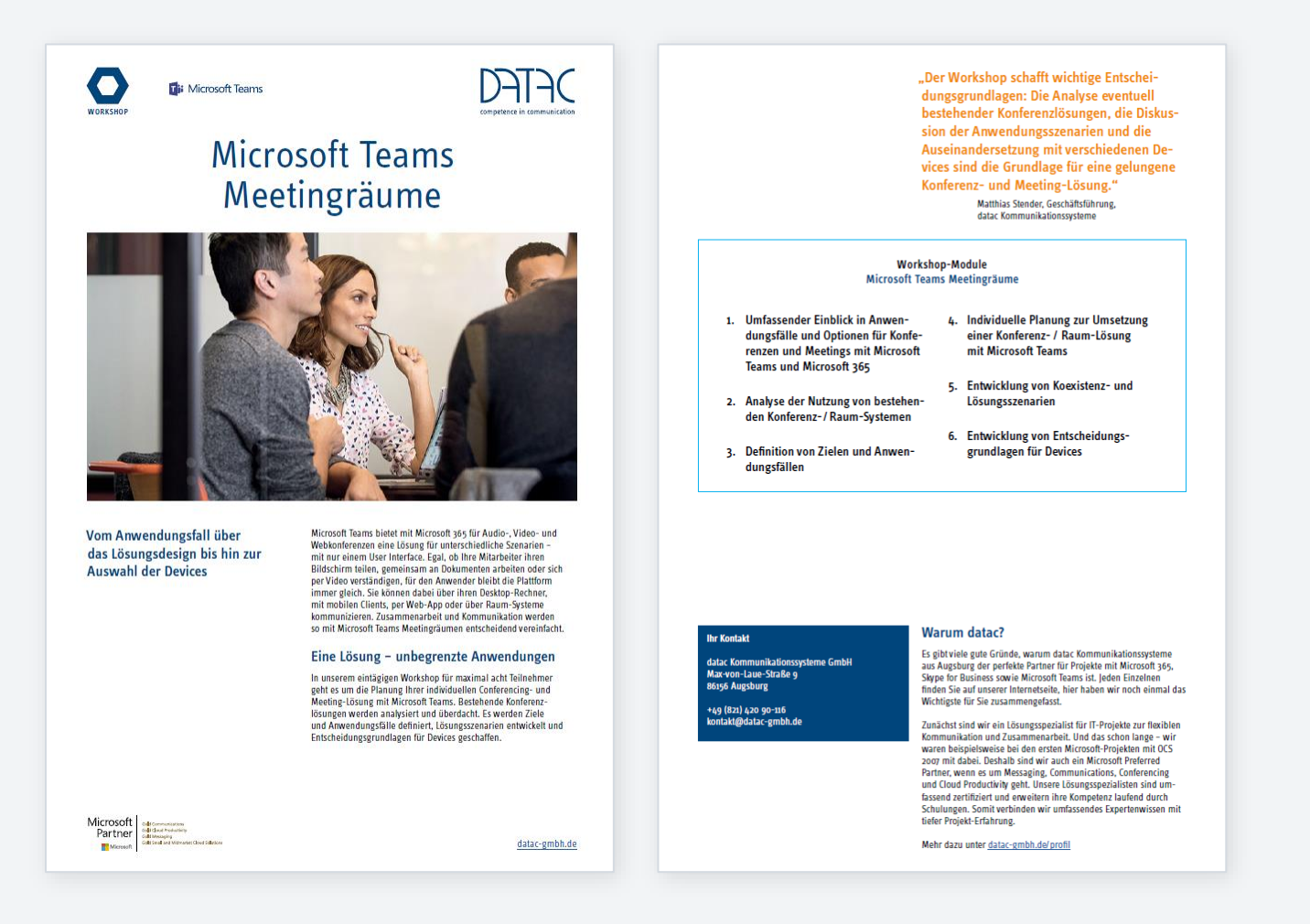

#### Microsoft Teams Akzeptanzmanagement

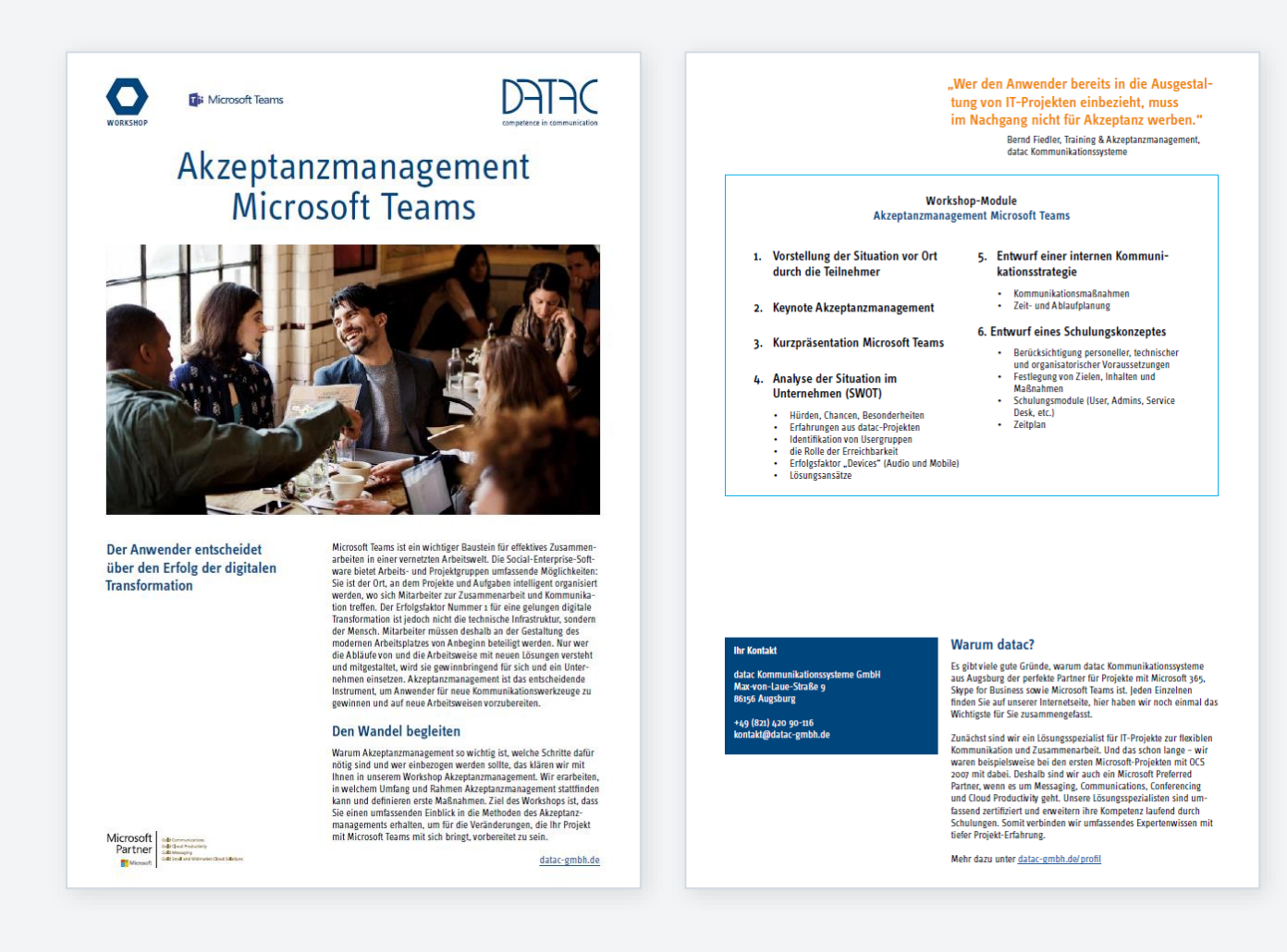

Microsoft Teams Governance, Management & Lifecycle

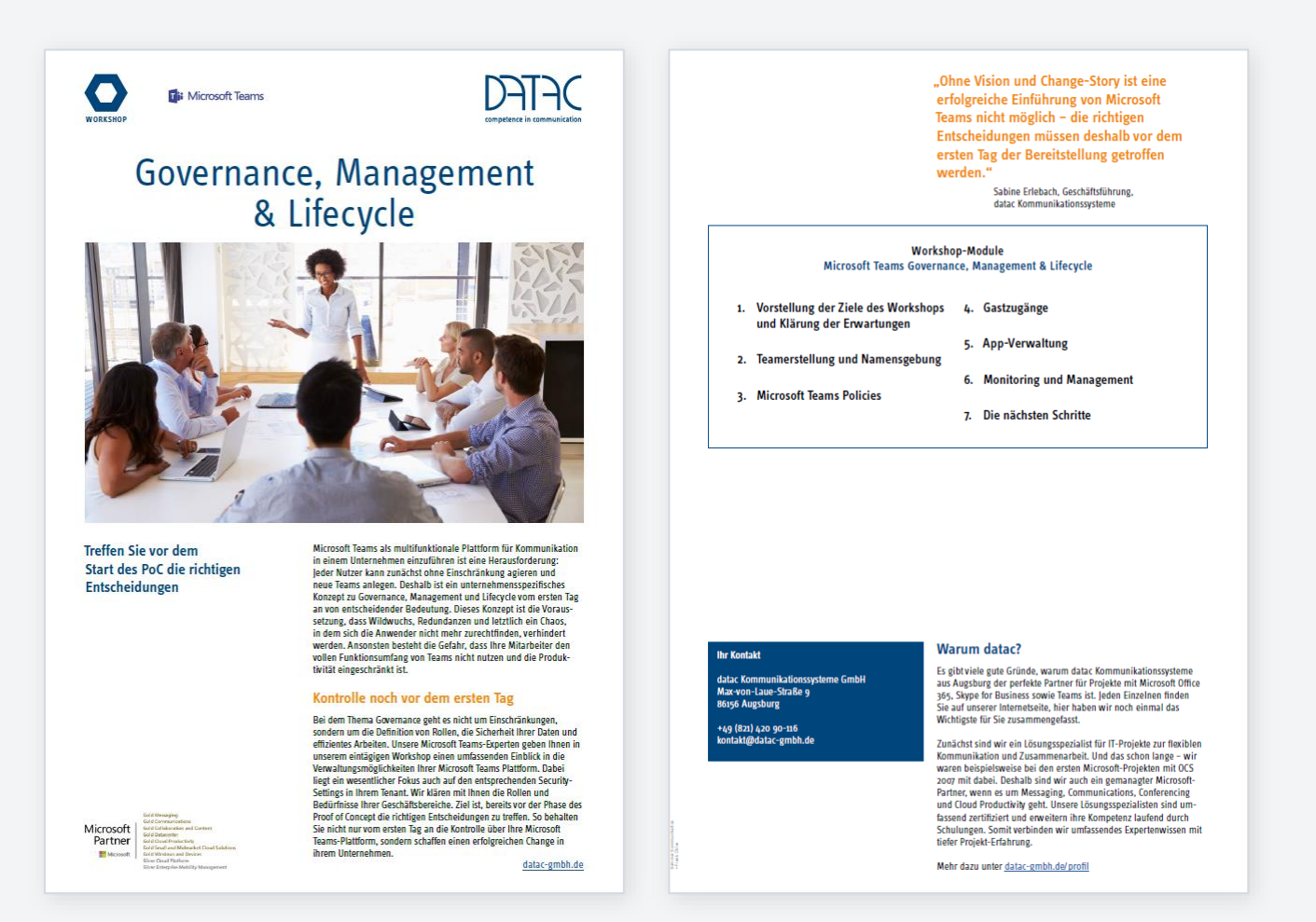

## Für Fragen stehen wir Ihnen gerne zur Verfügung! Vielen Dank.

⊕